### T.C. HATAY İL MİLLÎ EĞİTİM MÜDÜRLÜĞÜ

and the state

 $\mathcal{Z}$ 

# Insan Kaynakları Hizmetleri Şubesi Müdürlüğü<br>198/02/2017 - 10/02/2017 TARİHLERİ ARASINDA ANTAKYA ANADOLU LİSESİ SALONUNDA DÜZENLENECEK OLAN 2017310275 NUMARALI<br>Aday Öğretmen Yetiştirme Dünden Bugüne Öğretmenlik Semineri DE

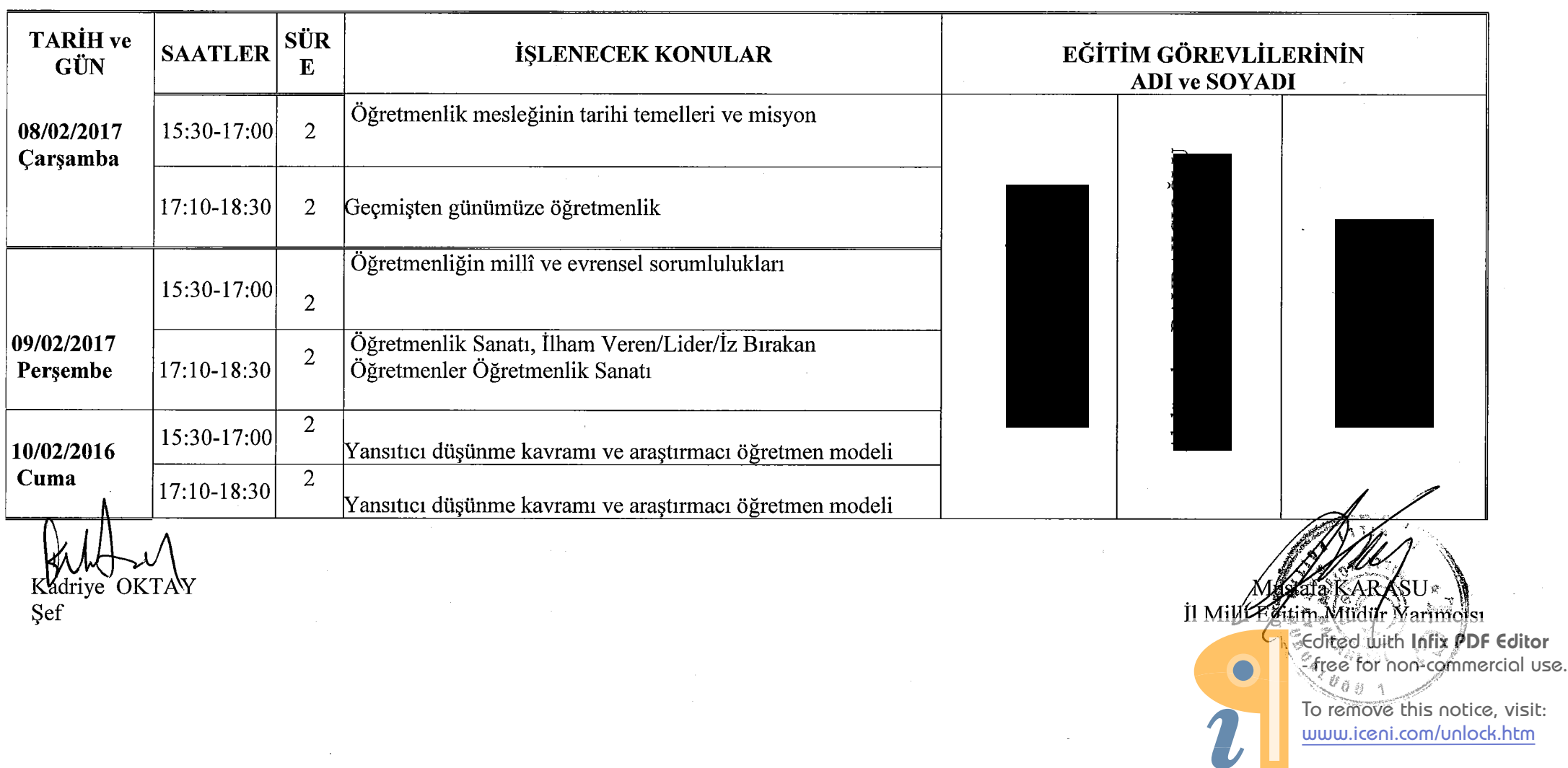

#### **HATAY VALİLİĞİ**

#### İl Milli Eğitim Müdürlüğü

(Hizmetiçi Eğitim Faaliyetinde Görevlendirilenlerin Listesidir.)

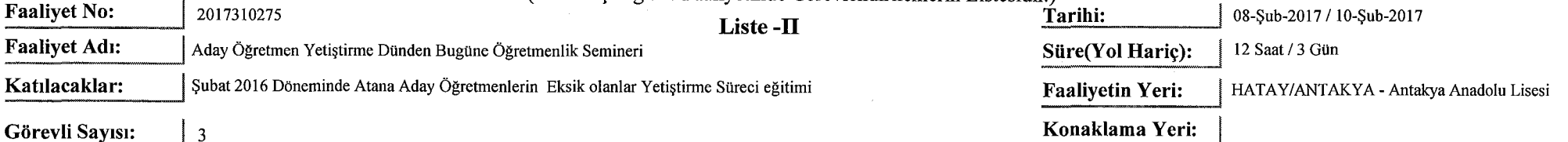

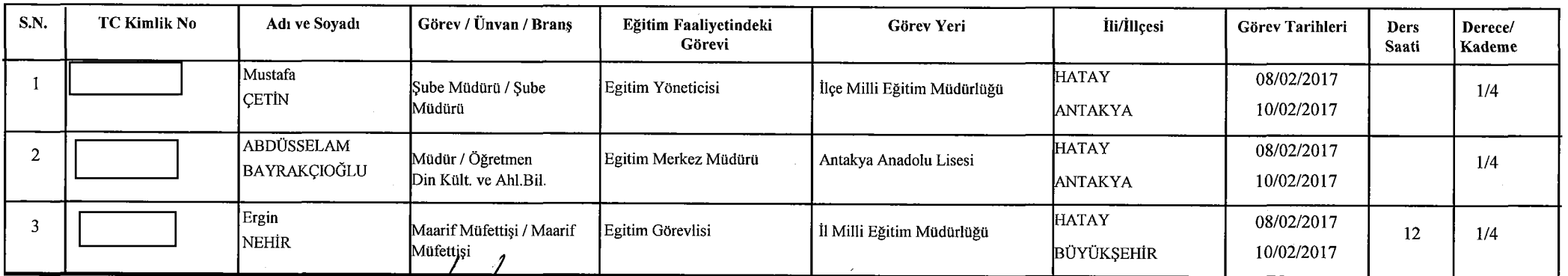

Tanzim Tarihi: 7.2.2017

**Mili** /**E⁄ait/M**/Mudür

Not: Eğitim görevlilerine fiilen işledikleri ders saati sayısı kadar ücret ödenecektir.

İl Milli Eğitim Müdürü

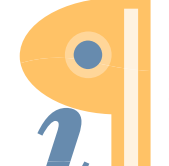

Edited with Infix PDF Editor - free for non-commercial use.

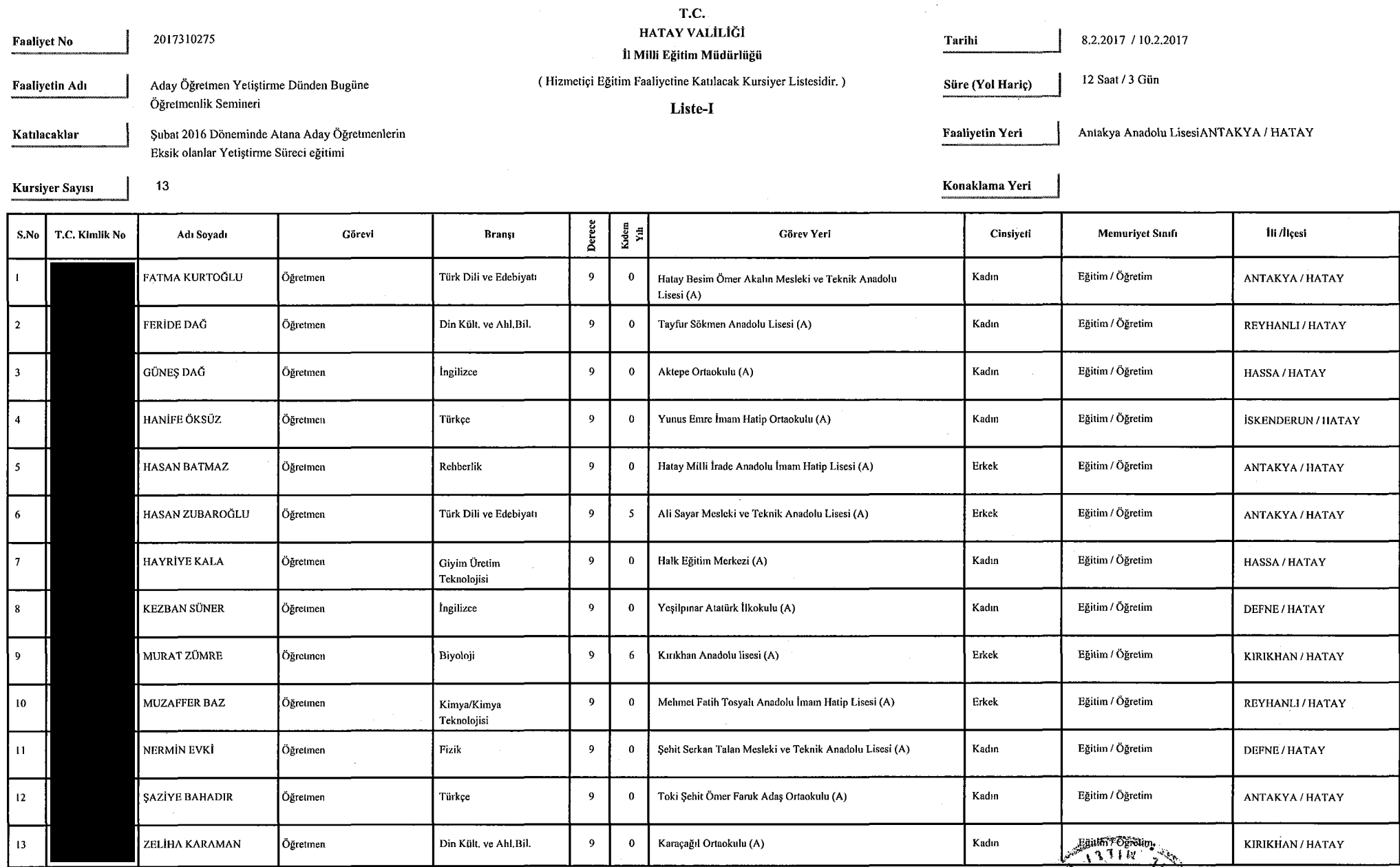

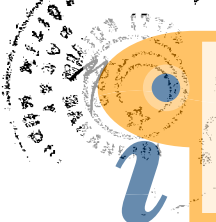

्<br>हैर्यालय with **Infix PDF Editor**<br>संकेतिक for non-commercial use.

To remove this notice, visit:<br>www.iceni.com/unlock.htm

Page 1 of 2

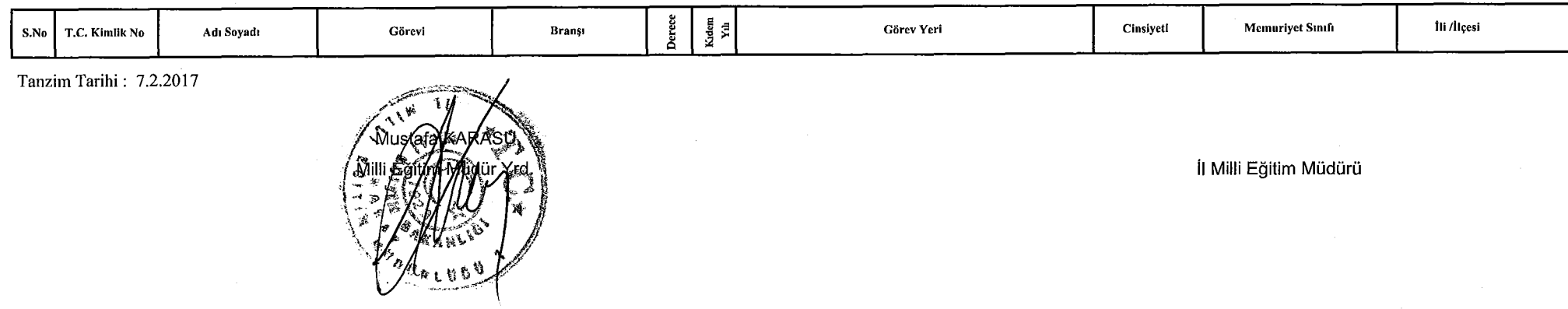

Page 2 of 2

#### HATAY İL MİLLÎ EĞİTİM MÜDÜRLÜĞÜ

### İnsan Kaynakları Hizmetleri Şubesi Müdürlüğü<br>13/02/2017 - 16/02/2017 TARİHLERİ ARASINDA ANTAKYA ÖĞRETMENEVİNDE SALONUNDA DÜZENLENECEK OLAN 2017310306 **NUMARALI**

Aday Öğretmen Yetiştirme Kültür ve Medeniyetimizde Eğitim Anlayışının Temelleri Semineri DERS DAĞILIM PROGRAMI TABLOSU 2

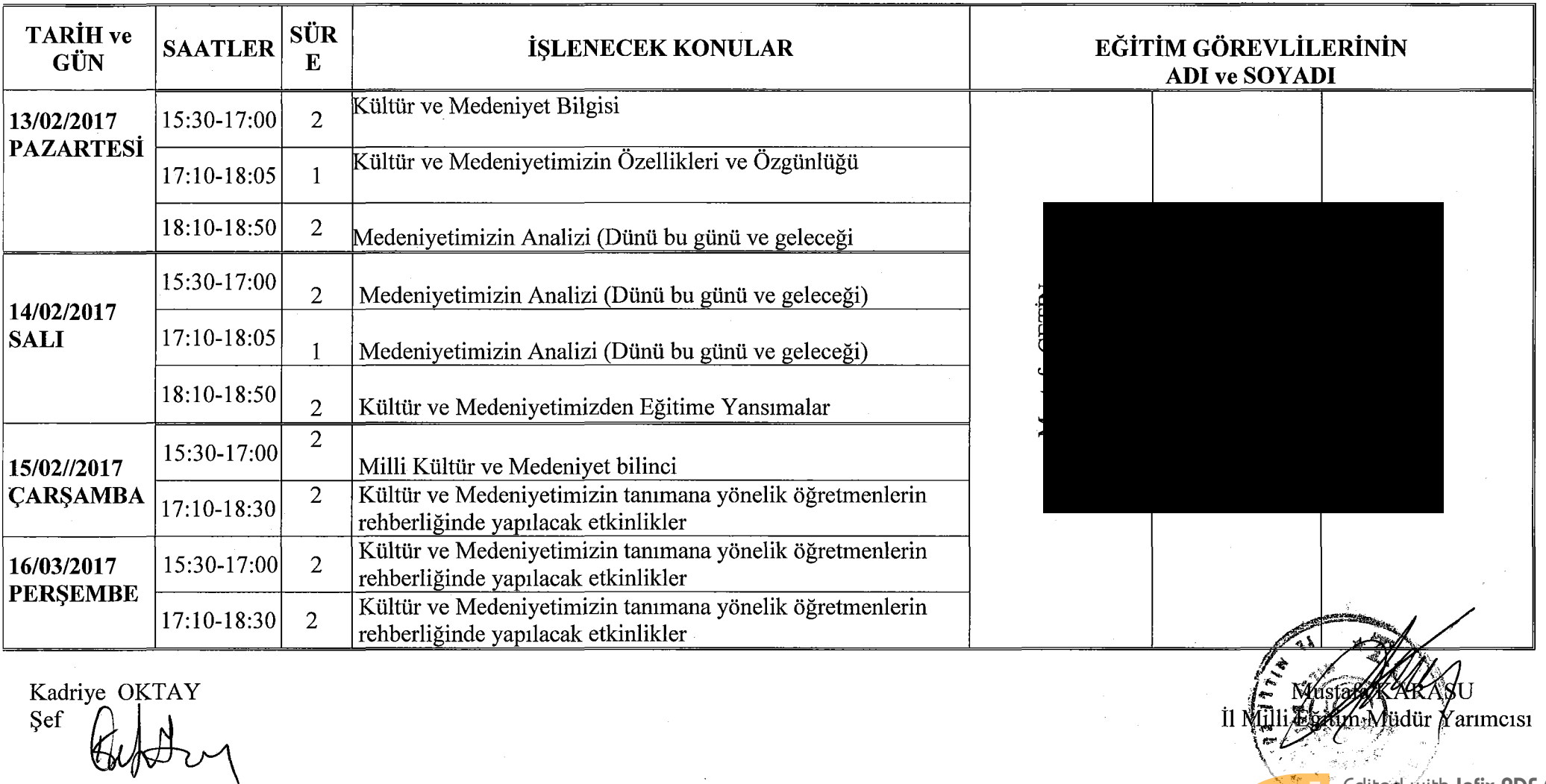

Edited with Infix PDF Editor free for non-commercial use.

#### HATAY VALİLİĞİ

#### İl Milli Eğitim Müdürlüğü

(Hizmetici Eğitim Faaliyetinde Görevlendirilenlerin Listesidir.)

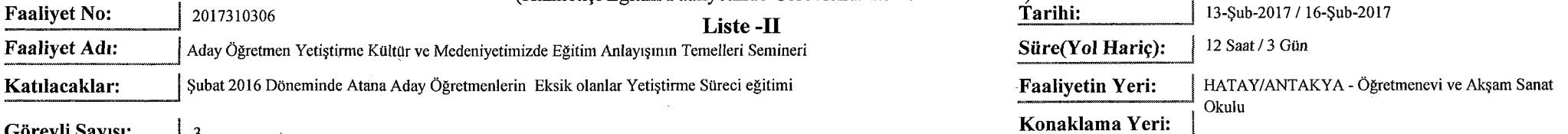

Görevli Sayısı:  $\vert$  3

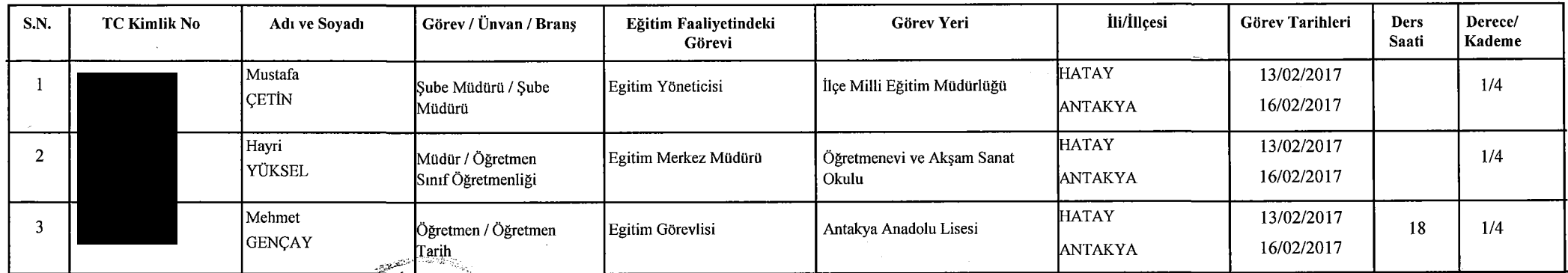

Tanzim Tarihi: 7.2.2017

Milli Eğitim Müdür frd.

Not: Eğitim görevlilerine fiilen işledikleri ders saati sayısı kadar ücret ödenecektir.

İl Milli Eğitim Müdürü

 $\blacksquare$ 

Edited with Infix PDF Editor - free for non-commercial use.

 $\lambda$ 

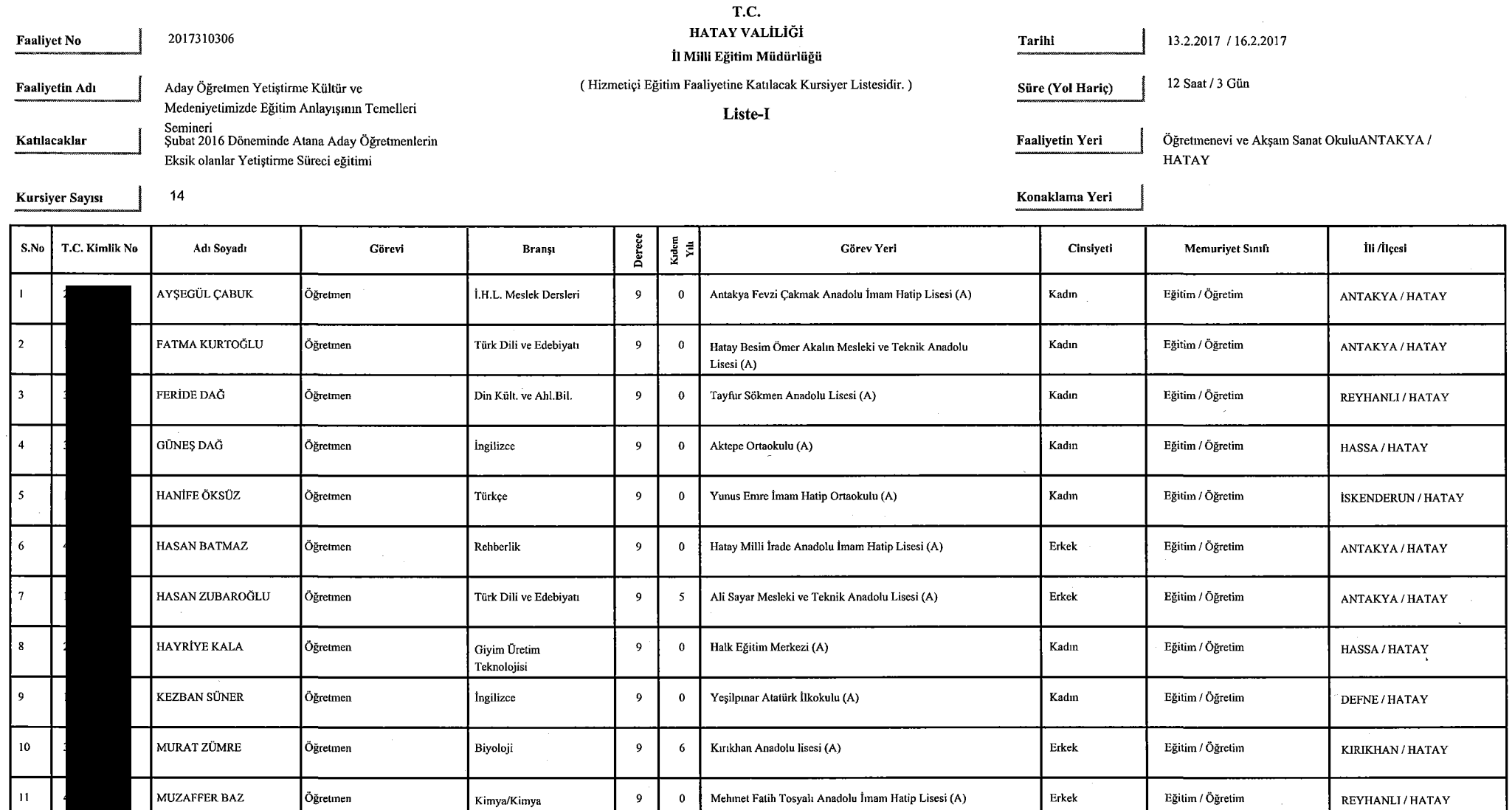

Teknolojisi

 $\overline{9}$ 

 $\overline{9}$ 

 $\overline{9}$ 

 $\sim$ 

 $\mathbf{0}$ 

 $\overline{\mathbf{0}}$ 

 $\mathbf{0}$ 

 $\sim$   $\sim$ 

Fizik

Türkçe

Din Kült. ve Ahl.Bil.

 $12$ 

 $13$ 

 $14$ 

NERMÍN EVKÍ

*ŞAZİYE BAHADIR* 

ZELİHA KARAMAN

Öğretmen

Öğretmen

Öğretmen

Edited with Infix PDF Editor - free for non-commercial use.

To remove this notice, visit: www.iceni.com/unlock.htm

DEFNE / HATAY

ANTAKYA / HATAY

Page 1 of 2

Toki Şehit Ömer Faruk Adaş Ortaokulu (A)

Karaçağıl Ortaokulu (A)

Şehit Serkan Talan Mesleki ve Teknik Anadolu Lisesi (A)

 $\operatorname{Kadm}$ 

 $K$ adın

Kadın

Eğitim / Öğretim

Eğitim / Öğretim

Eğitim / Öğretim

 $\bullet$ 

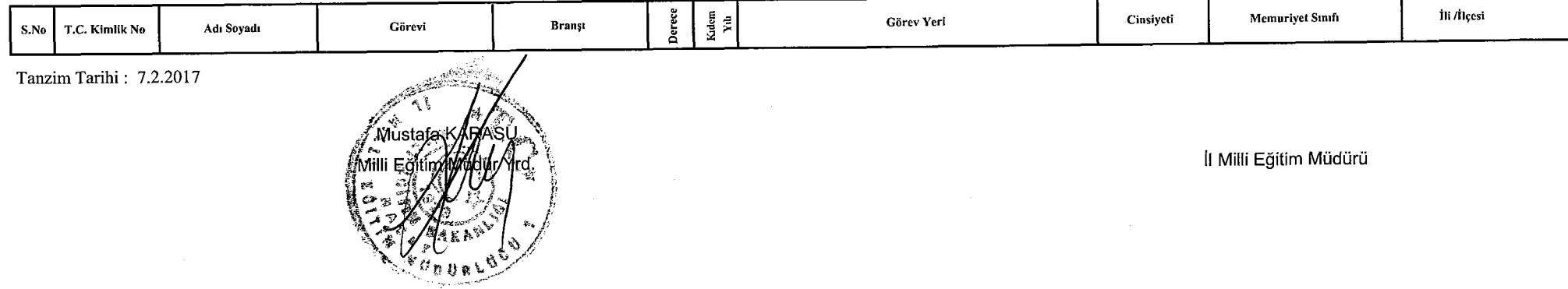

Page 2 of 2

HATAY İL MİLLÎ EĞİTİM MÜDÜRLÜĞÜ

İnsan Kaynakları Hizmetleri Şubesi Müdürlüğü<br>20/02/2017 - 22/02/2017 TARİHLERİ ARASINDA ANTAKYA ÖĞRETMENEVİNDE SALONUNDA DÜZENLENECEK OLAN 2017310316 NUMARALI Aday Öğretmen Yetiştirme İnsani Değerlerimiz ve Öğretmenlik Meslek Etiği Semineri DERS DAĞILIM PROGRAMI TABLOSU 3

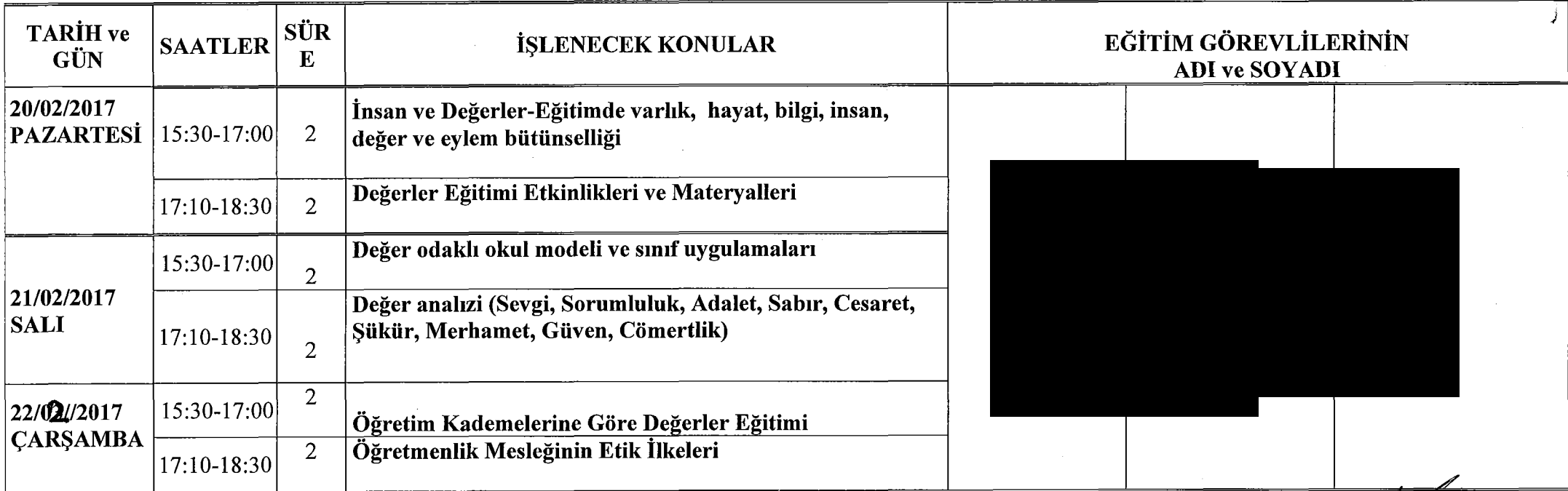

Sef

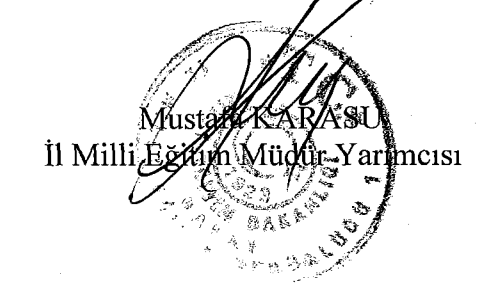

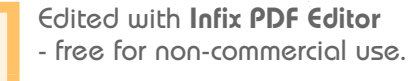

#### **HATAY VALİLİĞİ**

#### İl Milli Eğitim Müdürlüğü

(Hizmetici Eğitim Faaliyetinde Görevlendirilenlerin Listesidir.)

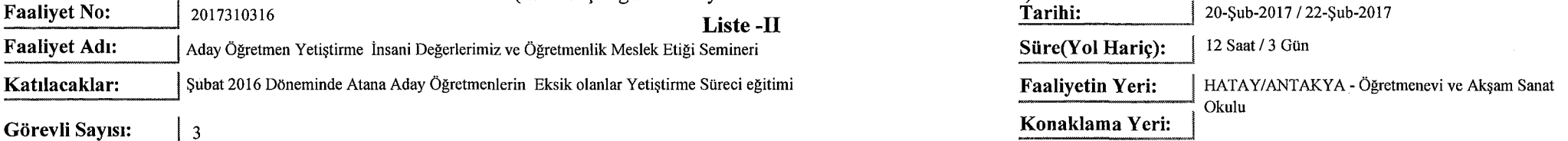

#### Görevli Sayısı:

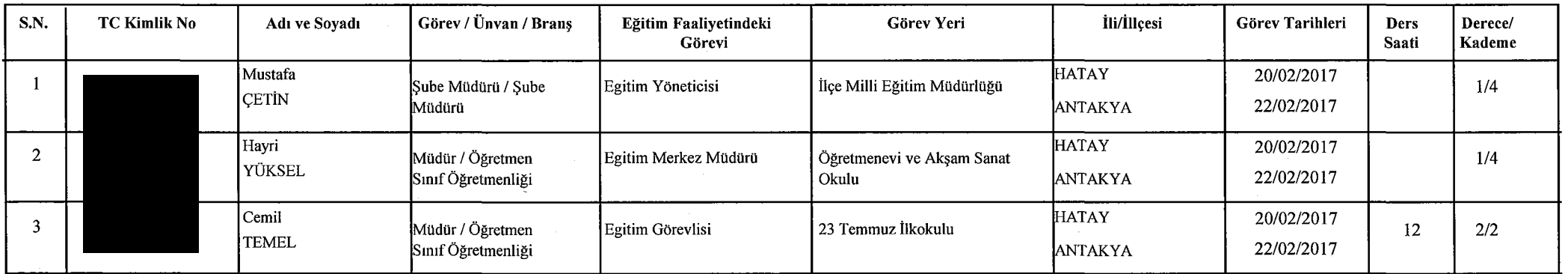

Tanzim Tarihi: 7.2.2017

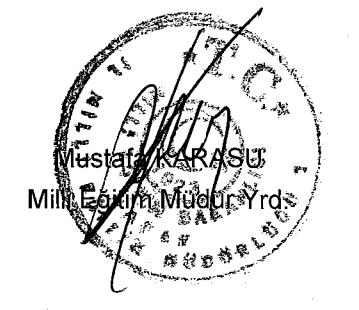

Not: Eğitim görevlilerine fiilen işledikleri ders saati sayısı kadar ücret ödenecektir.

İl Milli Eğitim Müdürü

 $\bullet$ 

Edited with Infix PDF Editor - free for non-commercial use.

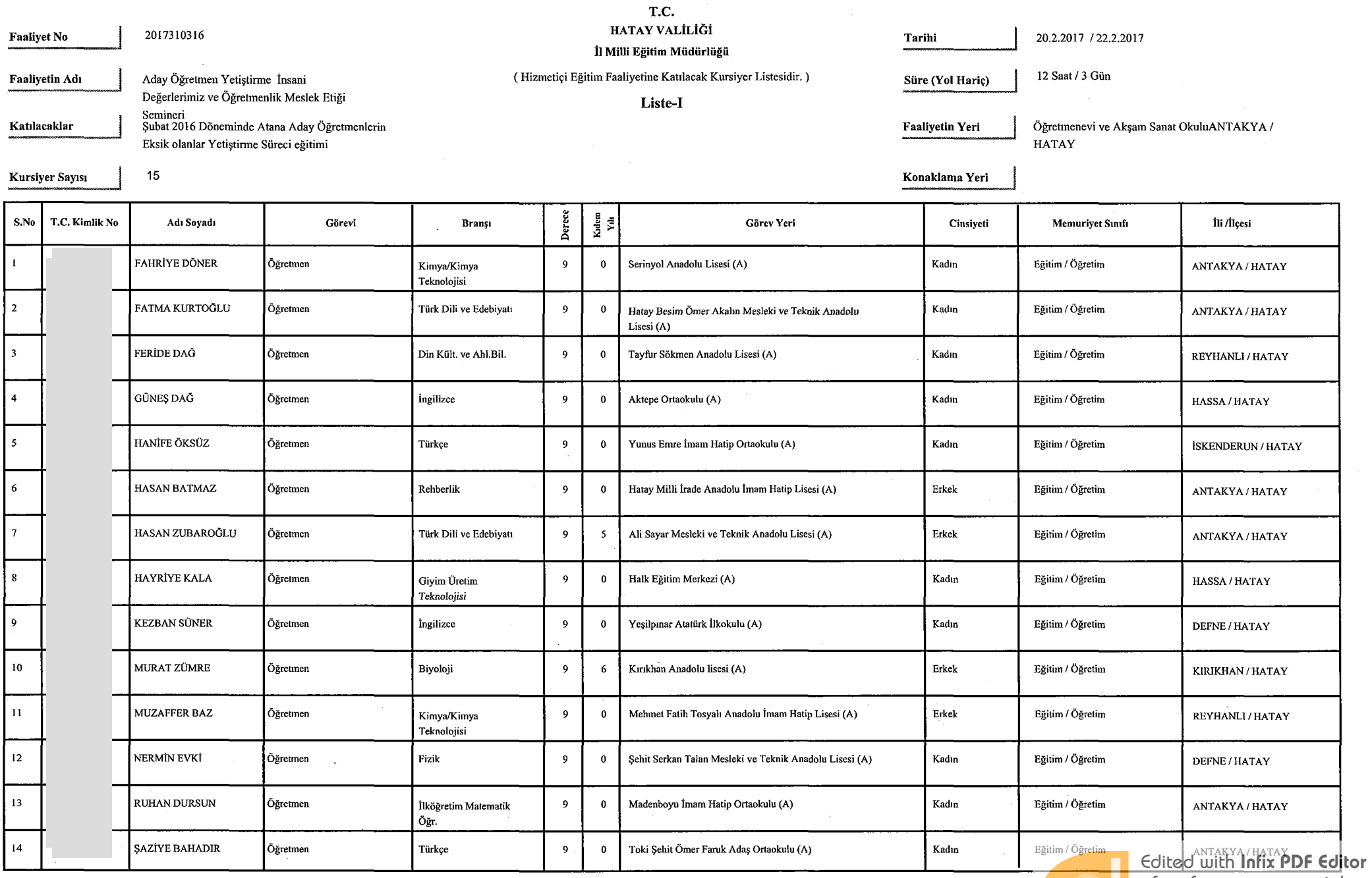

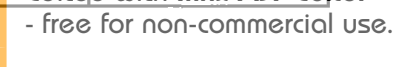

To remove this notice, visit:<br>www.iceni.com/unlock.htm

Page 1 of 2

 $\sim 10^{-1}$ 

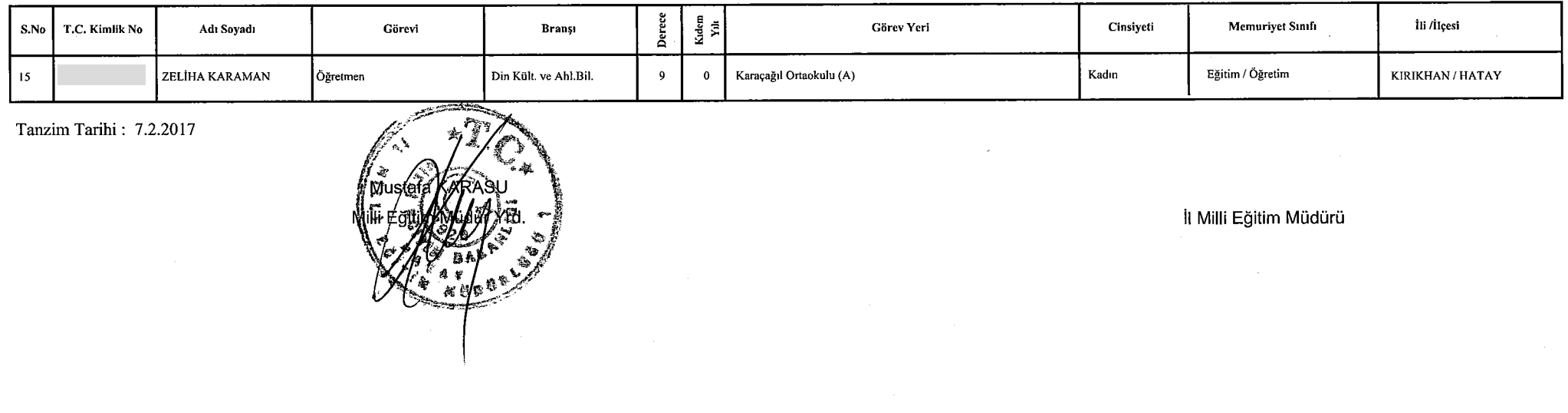

 $\mathbf{r}$ 

Edited with Infix PDF Editor - free for non-commercial use.

 $\bullet$ 

### T.C.<br>HATAY İL MİLLÎ EĞİTİM MÜDÜRLÜĞÜ

# Insan Kaynakları Hizmetleri Şubesi Müdürlüğü<br>23/02/2017 -27/02/2017 TARİHLERİ ARASINDA ANTAKYA ÖĞRETMENEVİNDE SALONUNDA DÜZENLENECEK OLAN 2017310337<br>NUMARALI Aday Öğretmen Yetiştirme Etkili İletişim ve Etkili Sınıf Yönetim

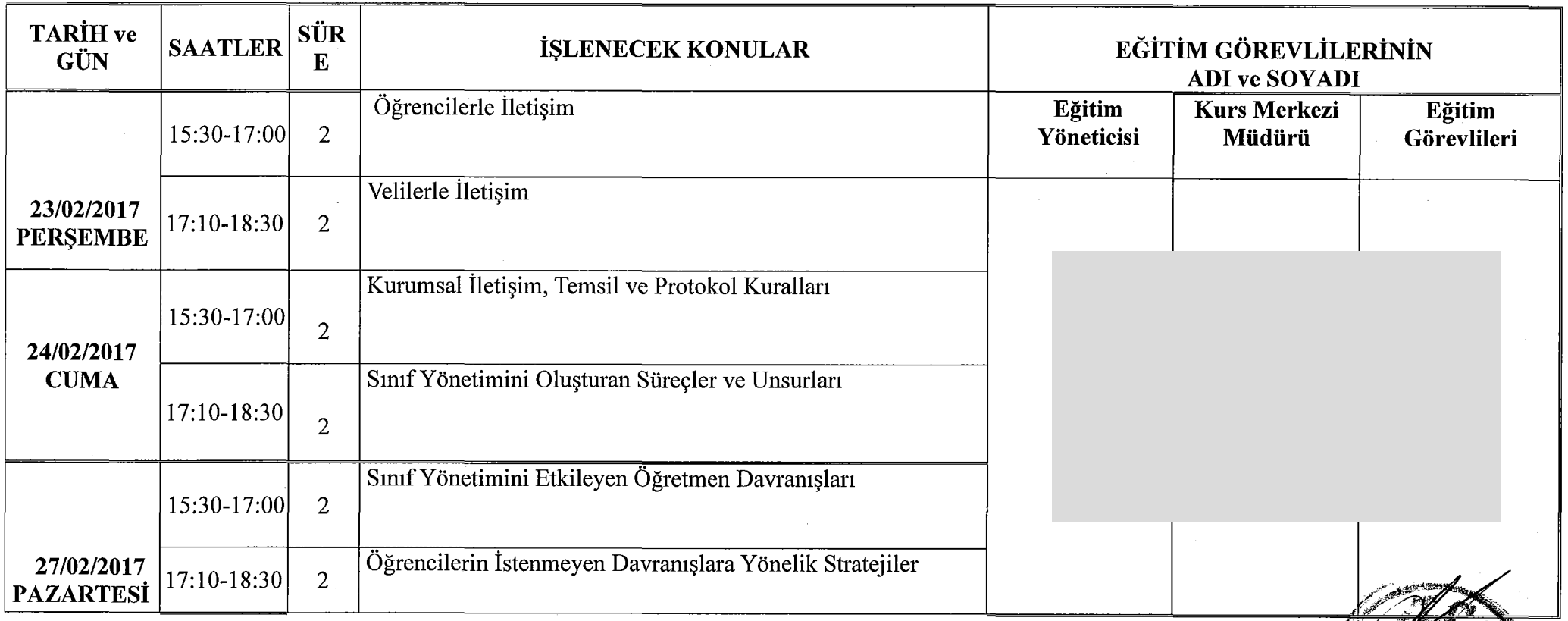

Kadriye OKTAY Sef

İl Mill

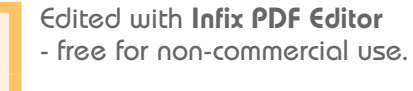

#### HATAY VALİLİĞİ

#### İl Milli Eğitim Müdürlüğü

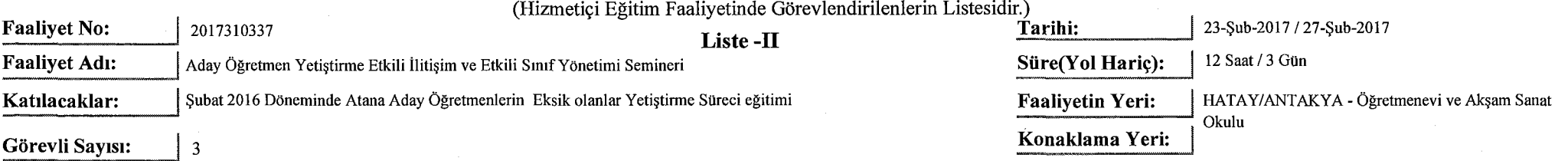

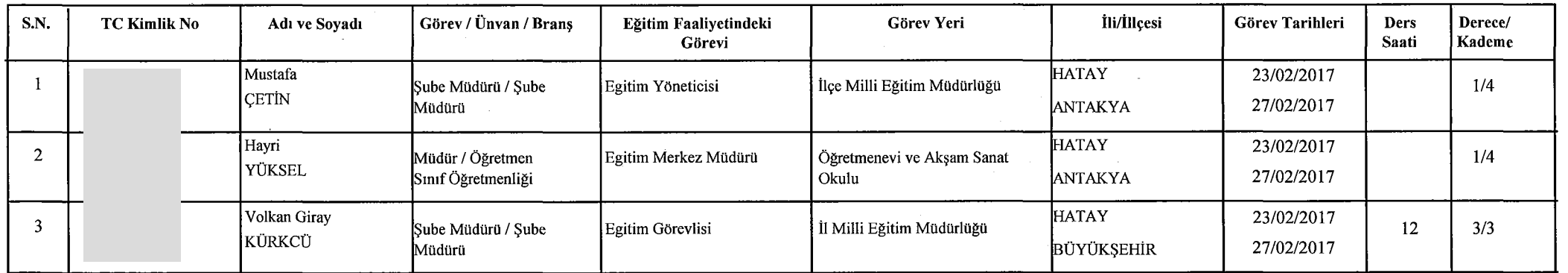

Tanzim Tarihi: 7.2.2017

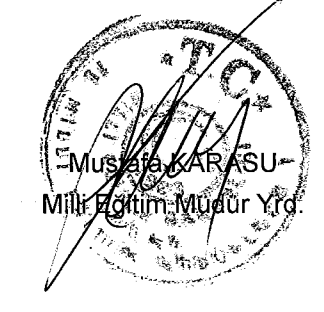

Not: Eğitim görevlilerine fiilen işledikleri ders saati sayısı kadar ücret ödenecektir.

İl Milli Eğitim Müdürü

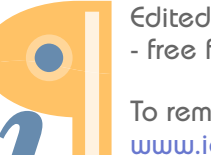

Edited with Infix PDF Editor - free for non-commercial use.

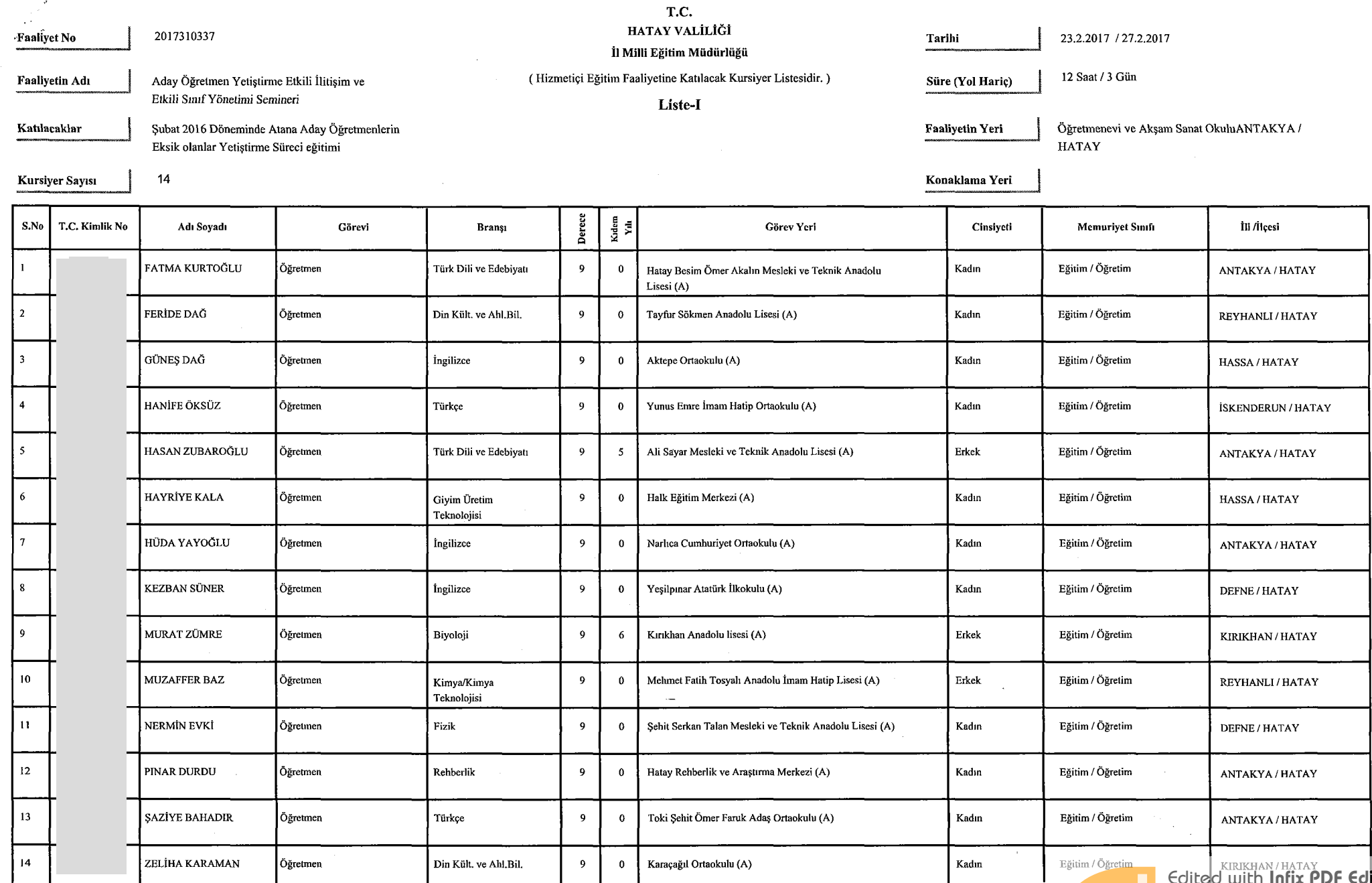

 $\frac{1}{2}$ 

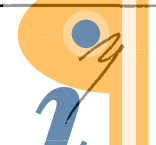

Edited with **Infix PDF Editor** - free for non-commercial use.

To remove this notice, visit:<br>www.iceni.com/unlock.htm

 $\sim$ 

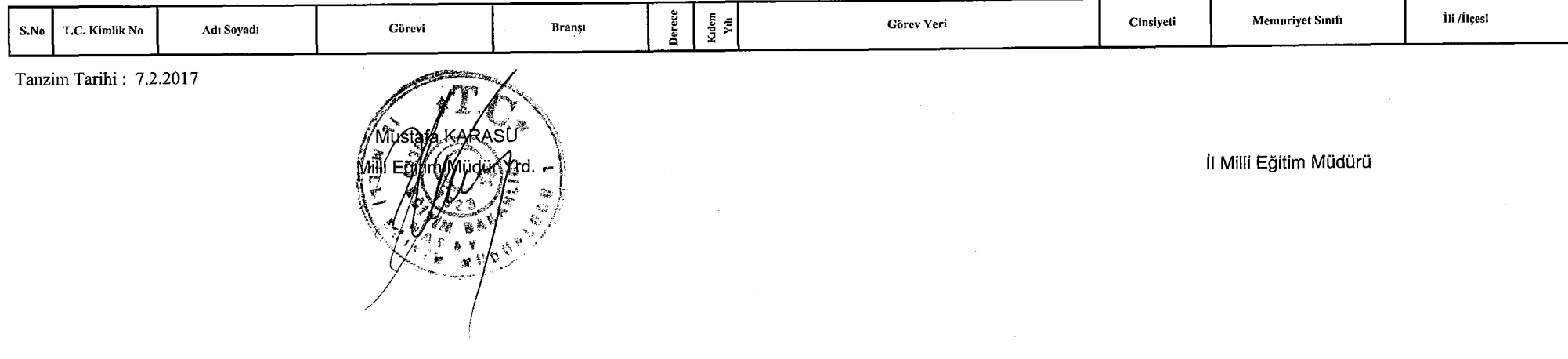

Page 2 of 2

T.C.<br>HATAY İL MİLLÎ EĞİTİM MÜDÜRLÜĞÜ

## Insan Kaynakları Hizmetleri Şubesi Müdürlüğü<br>28/02/2017 -02/03/2017 TARİHLERİ ARASINDA ANTAKYA ÖĞRETMENEVİNDE SALONUNDA DÜZENLENECEK OLAN 2017310363<br>NUMARALI Aday Öğretmen Yetiştirme Milli Eğitim Sisteminde Öğretmenlik ve TABLOSU 5

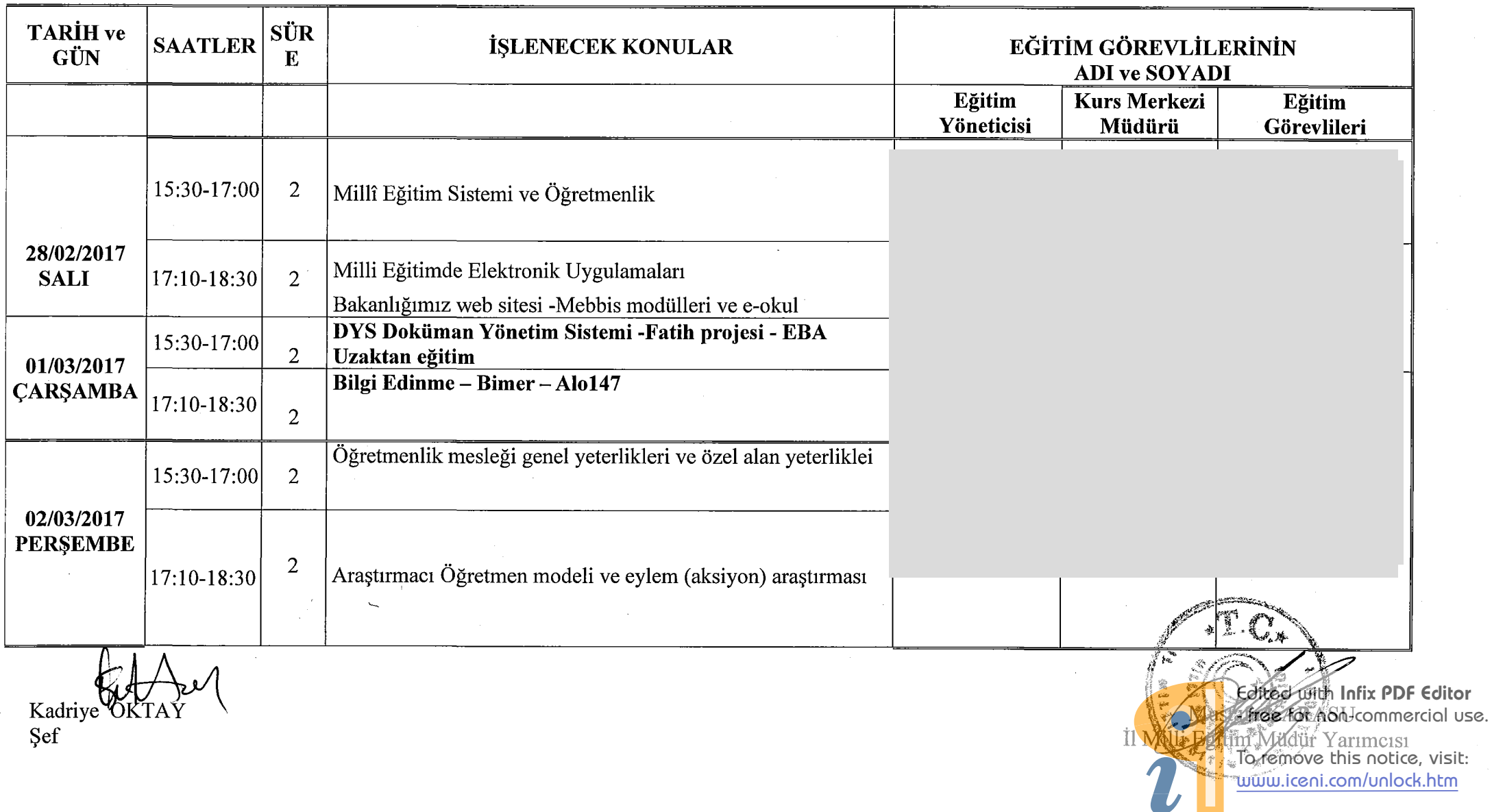

#### HATAY VALİLİĞİ

#### İl Milli Eğitim Müdürlüğü

(Hizmetici Eğitim Faaliyetinde Görevlendirilenlerin Listesidir.)

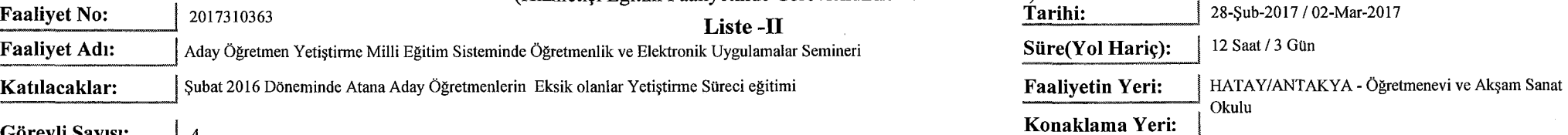

Görevli Sayısı:

 $\overline{4}$ 

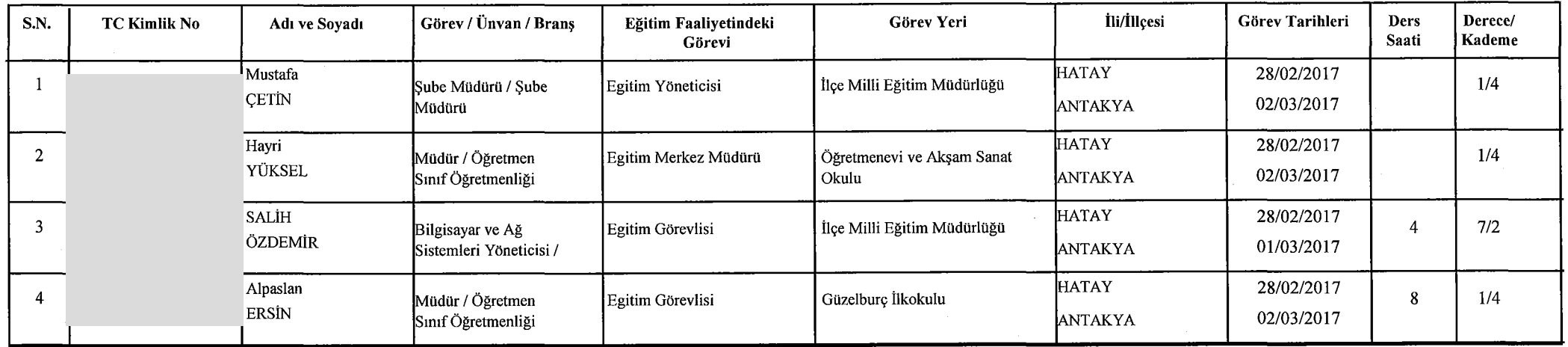

Tanzim Tarihi: 7.2.2017

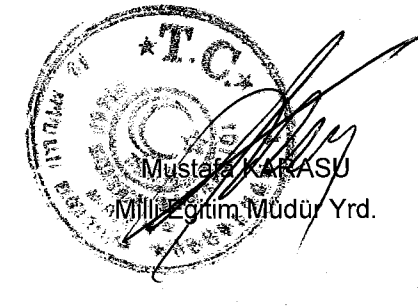

 $\sim$ 

Not: Eğitim görevlilerine fiilen işledikleri ders saati sayısı kadar ücret ödenecektir.

İl Milli Eğitim Müdürü

 $\bullet$ 

Edited with Infix PDF Editor - free for non-commercial use.

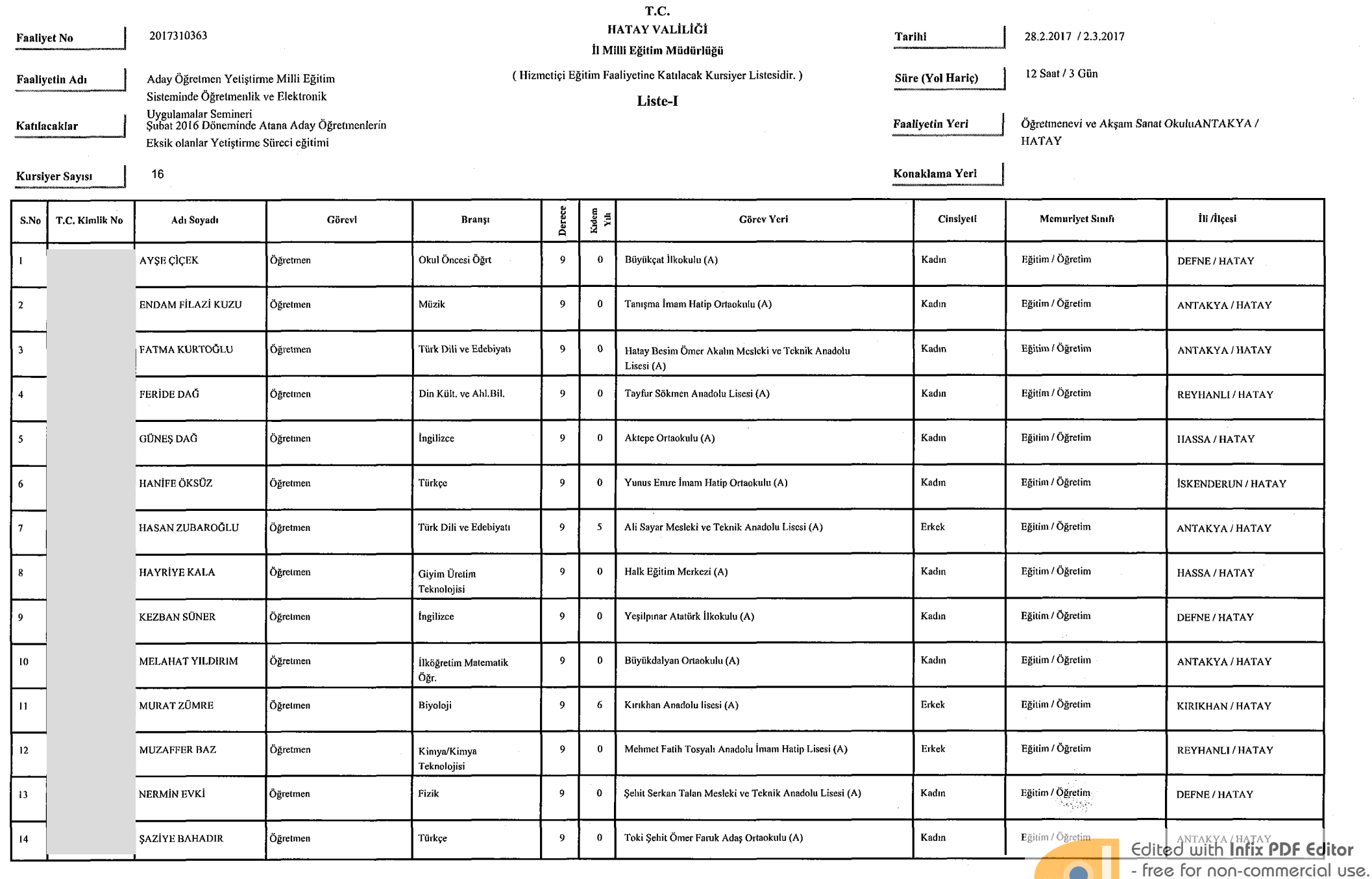

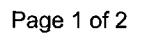

To remove this notice, visit:<br>www.iceni.com/unlock.htm

 $\bullet$ 

 $\sigma$ 

 $\frac{1}{2}$ 

 $\mathbb{R}^2$ 

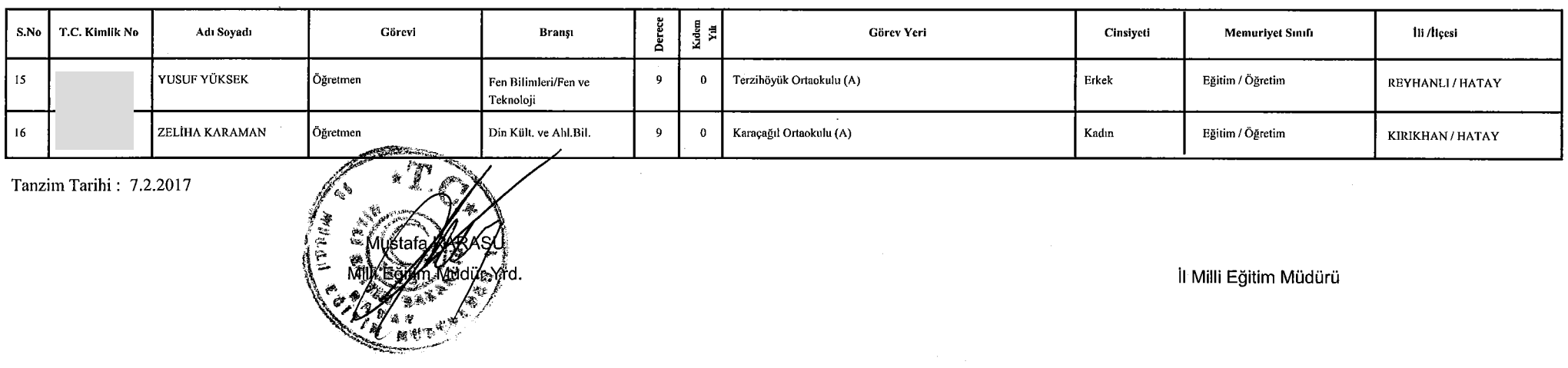

Edited with Infix PDF Editor - free for non-commercial use.

To remove this notice, visit:<br>www.iceni.com/unlock.htm

 $\bullet$ 

 $\sim 10$ 

#### HATAY İL MİLLÎ EĞİTİM MÜDÜRLÜĞÜ

İnsan Kaynakları Hizmetleri Şubesi Müdürlüğü

#### 06/03/2017 -08/03/2017 TARİHLERİ ARASINDA ANTAKYA ÖĞRETMENEVİNDE SALONUNDA DÜZENLENECEK OLAN 2017310366 NUMARALI Aday Öğretmen Yetiştirme Gelişmiş Ülkelerin Eğitim Sistemleri, Uluslararası Kuruluşların Eğitim Çalışmaları Semineri DERS DAĞILIM PROGRAMI TABLOSU 6

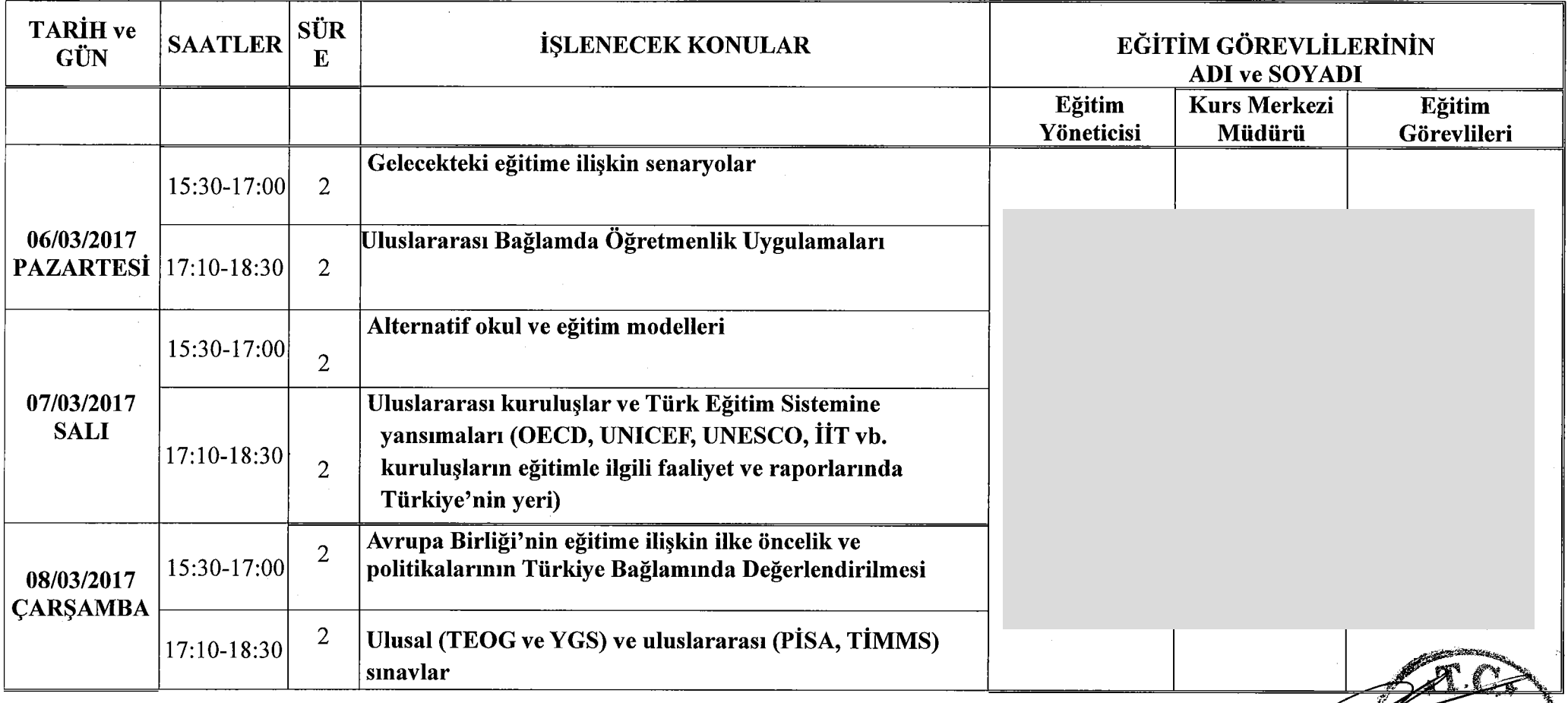

Kadriye OKTAY Şef

Edited with Infix PDF Editor - free for non-commercial use.

Il MIH Eğitim Müdür Yarımcısı

To remove this notice, visit: www.iceni.com/unlock.htm

#### **HATAY VALİLİĞİ**

#### İl Milli Eğitim Müdürlüğü

(Hizmetiçi Eğitim Faaliyetinde Görevlendirilenlerin Listesidir.)

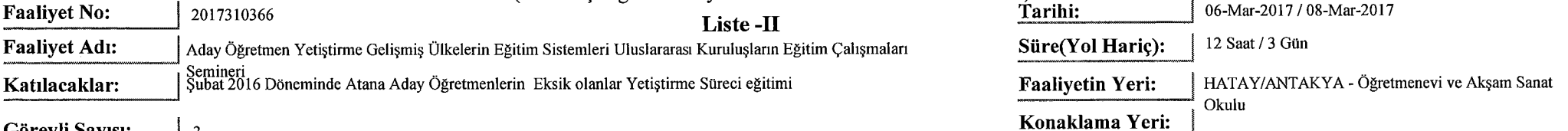

Görevli Sayısı:  $\begin{array}{c} 3 \end{array}$ 

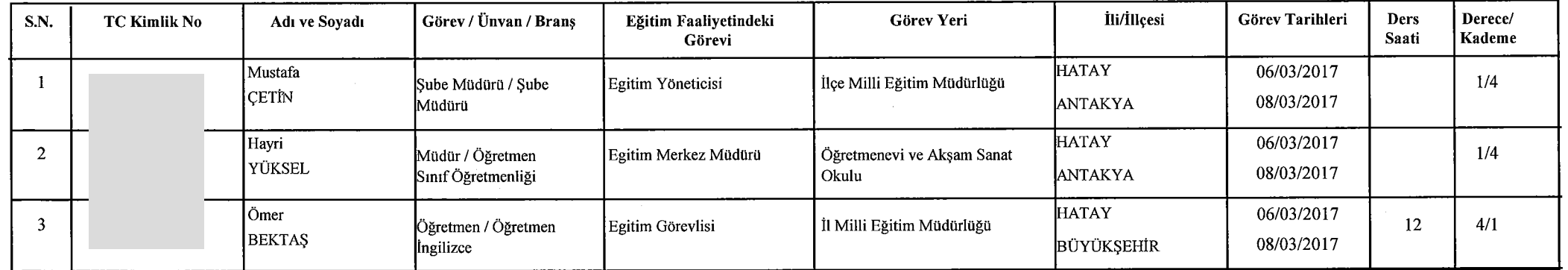

Tanzim Tarihi: 7.2.2017

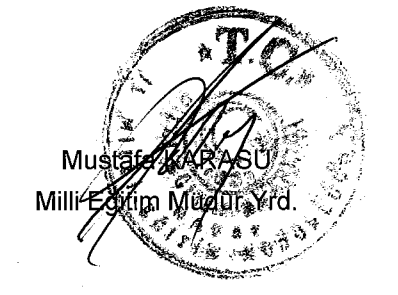

Not: Eğitim görevlilerine fiilen işledikleri ders saati sayısı kadar ücret ödenecektir.

İl Milli Eğitim Müdürü

 $\bullet$ 

Edited with Infix PDF Editor - free for non-commercial use.

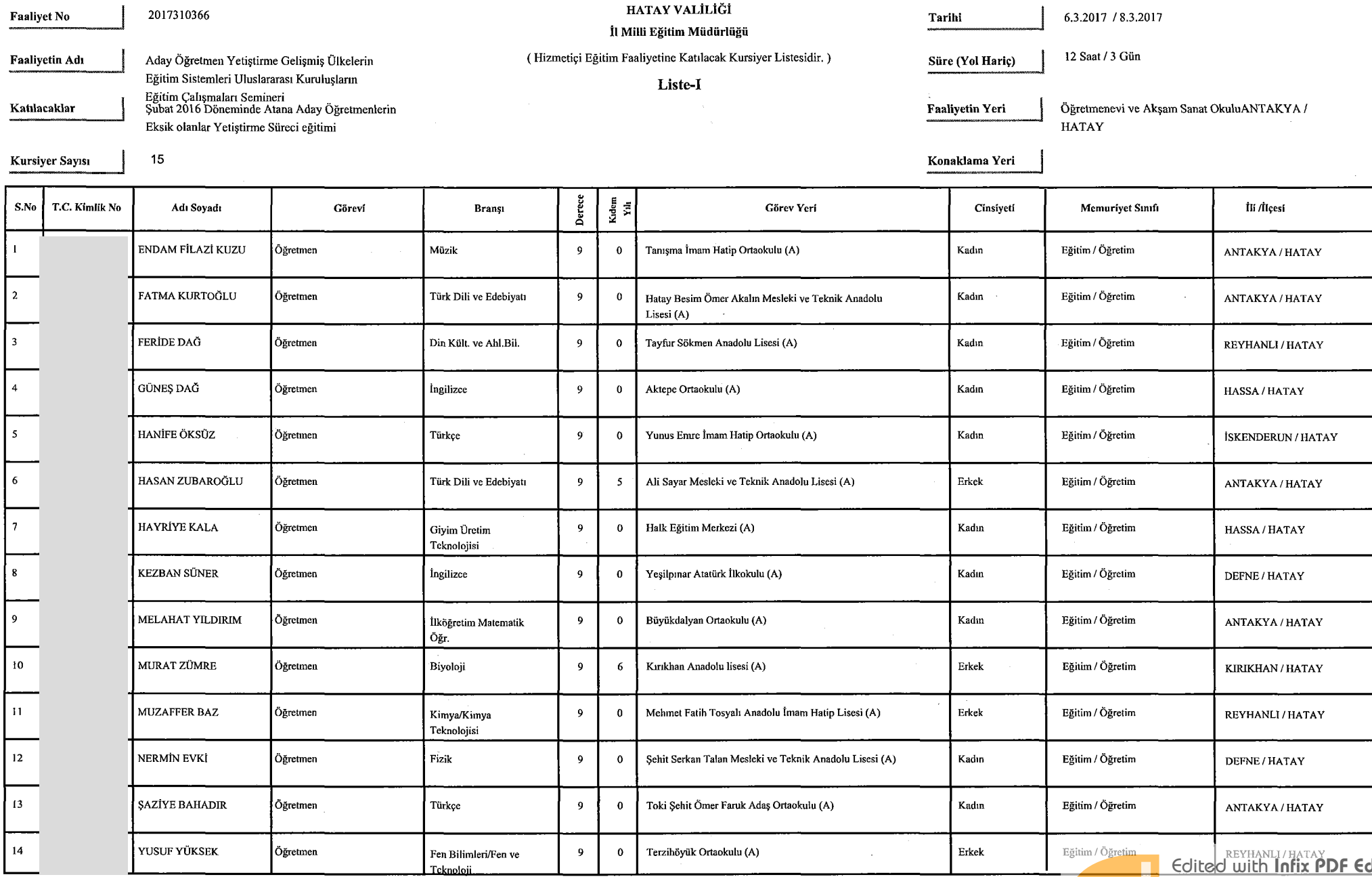

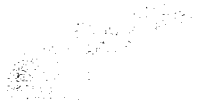

Edited with **Infix PDF Editor**<br>- free for non-commercial use.

 $\bullet$ 

 $\frac{1}{2}$ 

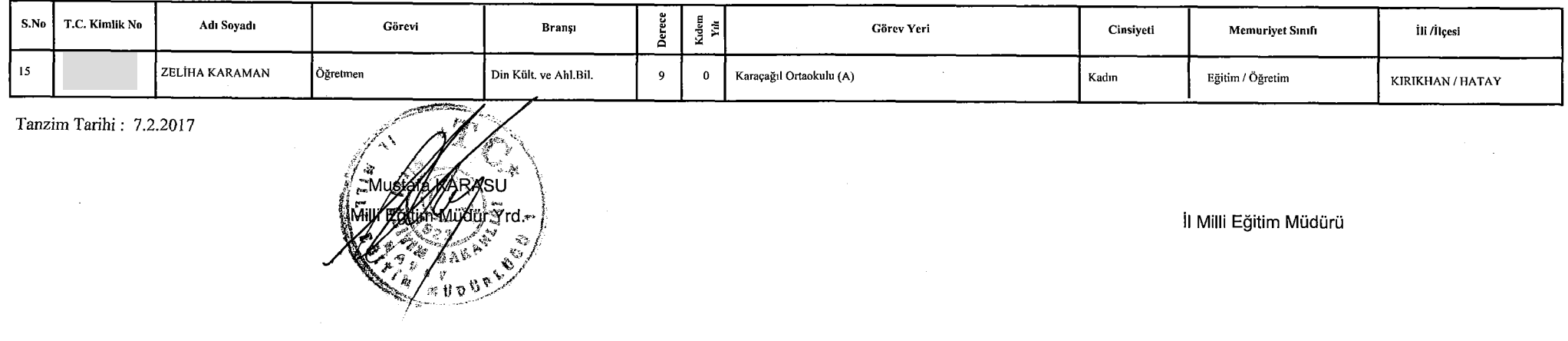

Page 2 of 2

Edited with Infix PDF Editor - free for non-commercial use.

To remove this notice, visit:<br>www.iceni.com/unlock.htm

 $\bullet$ 

HATAY İL MİLLÎ EĞİTİM MÜDÜRLÜĞÜ

## İnsan Kaynakları Hizmetleri Şubesi Müdürlüğü<br>13/03/2017 TARİHLERİ ARASINDA ANTAKYA ÖĞRETMENEVİNDE SALONUNDA DÜZENLENECEK OLAN

2017310646.NUMARALI Aday Öğretmen Yetiştirme Ulusal ve Uluslararası Eğitim Projeleri ve Örnek Projeler Semineri DERS DAĞILIM PROGRAMI TABLOSU 7

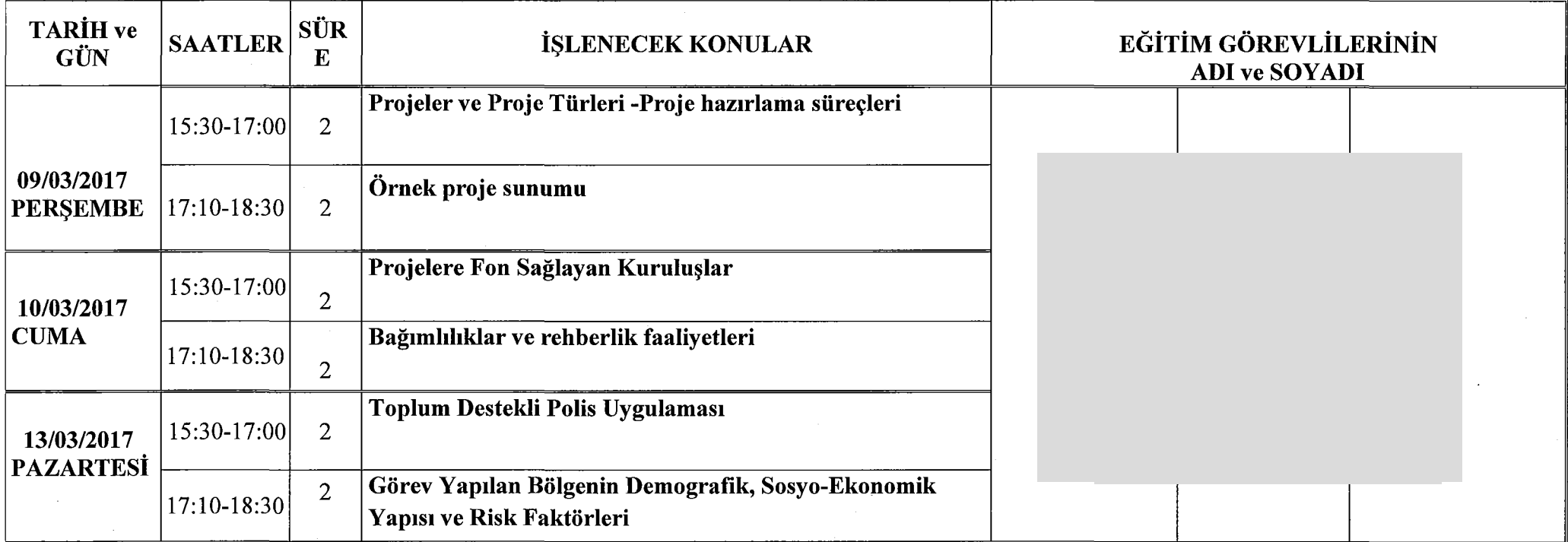

Kadriye OKTAY Şef

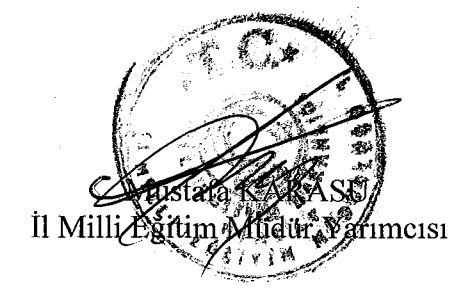

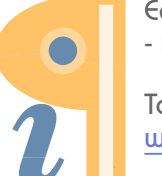

Edited with Infix PDF Editor - free for non-commercial use.

#### HATAY VALİLİĞİ

#### İl Milli Eğitim Müdürlüğü

(Hizmetici Eğitim Faaliyetinde Görevlendirilenlerin Listesidir.)

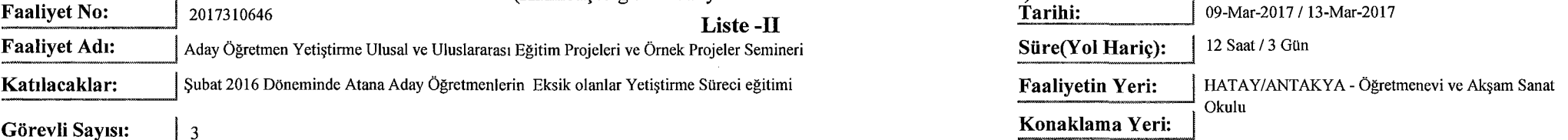

#### Görevli Sayısı:

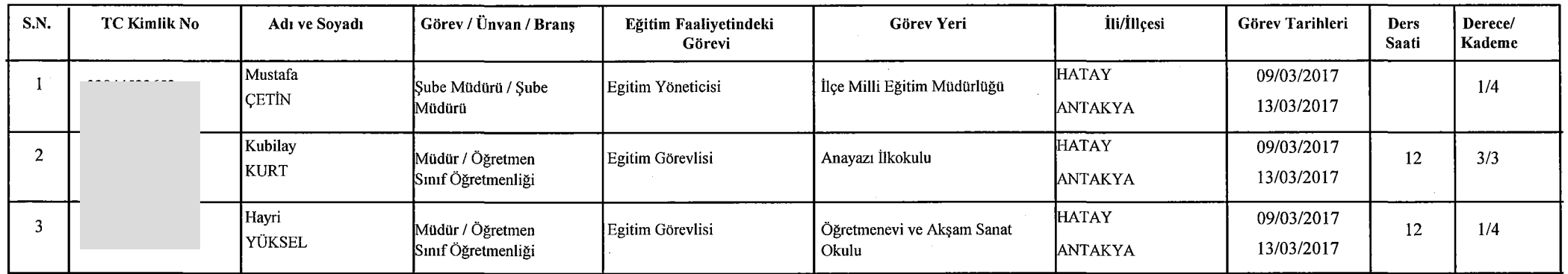

Tanzim Tarihi: 7.2.2017

ARAAU im-Müdur Yrd.

Not: Eğitim görevlilerine fiilen işledikleri ders saati sayısı kadar ücret ödenecektir.

İl Milli Eğitim Müdürü

 $\blacksquare$ 

Edited with Infix PDF Editor - free for non-commercial use.

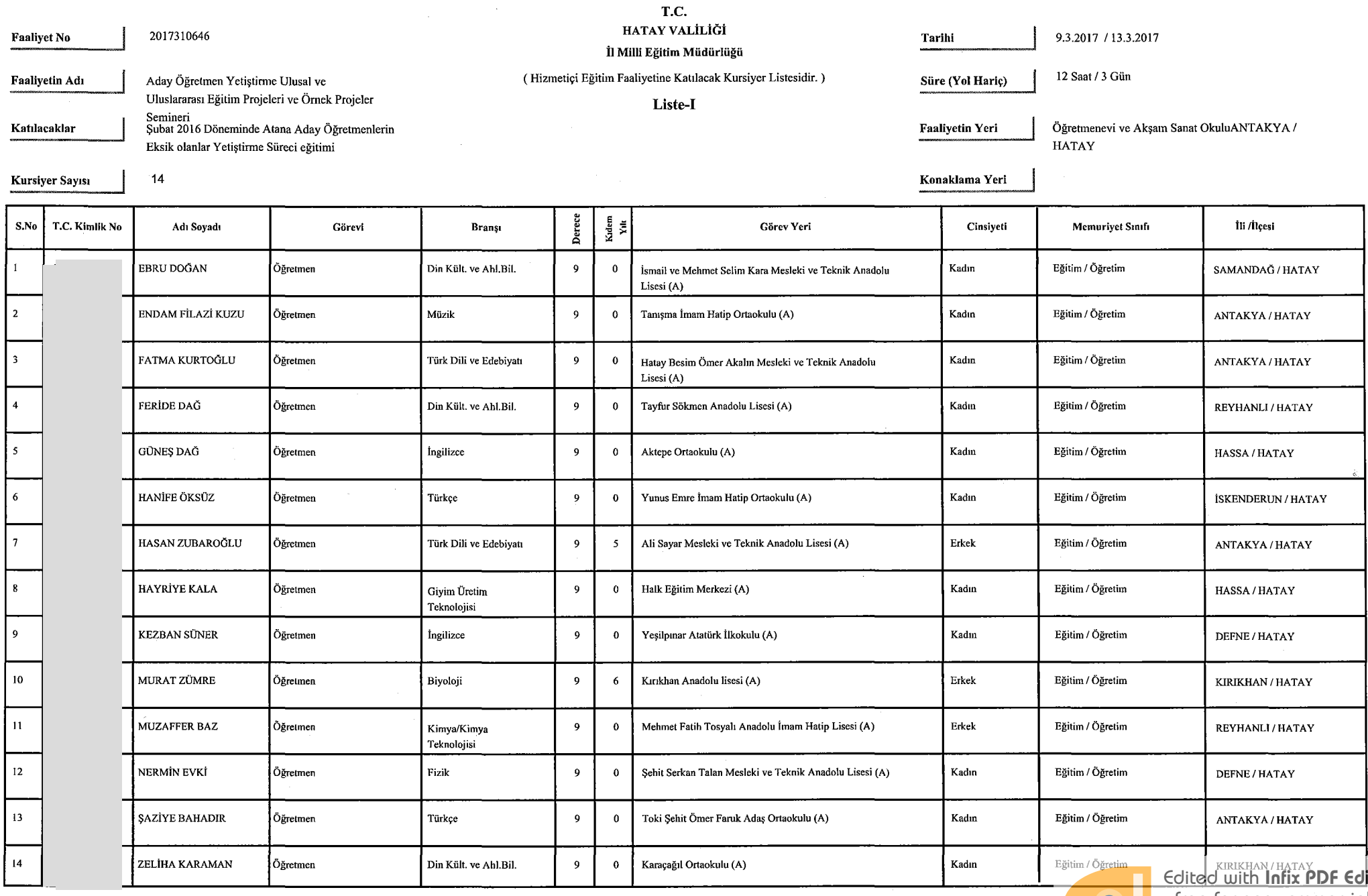

 $\sim 10$ 

 $\mathcal{L}$ 

 $\sim$ 

<u>l</u>itor - free for non-commercial use.

To remove this notice, visit:<br>www.iceni.com/unlock.htm

Page 1 of 2

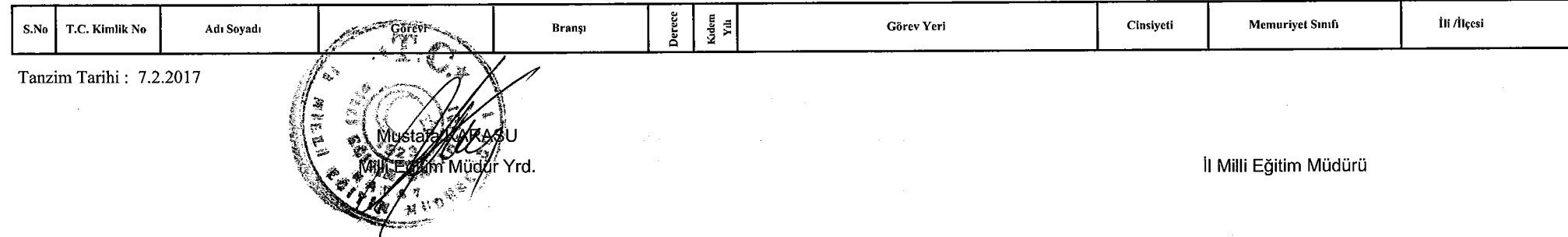

## T.C.<br>HATAY İL MİLLÎ EĞİTİM MÜDÜRLÜĞÜ

### İnsan Kaynakları Hizmetleri Şubesi Müdürlüğü<br>13/03/2017 - 16/03/2017 TARİHLERİ ARASINDA ANTAKYA ÖĞRETMENEVİNDE SALONUNDA DÜZENLENECEK OLAN 2017310664 NUMARALI Aday Öğretmen Yetiştirme Öğretmenlikle İlgili Mevzuat Semineri DERS DAĞILIM PROGRAMI TABLOSU 8

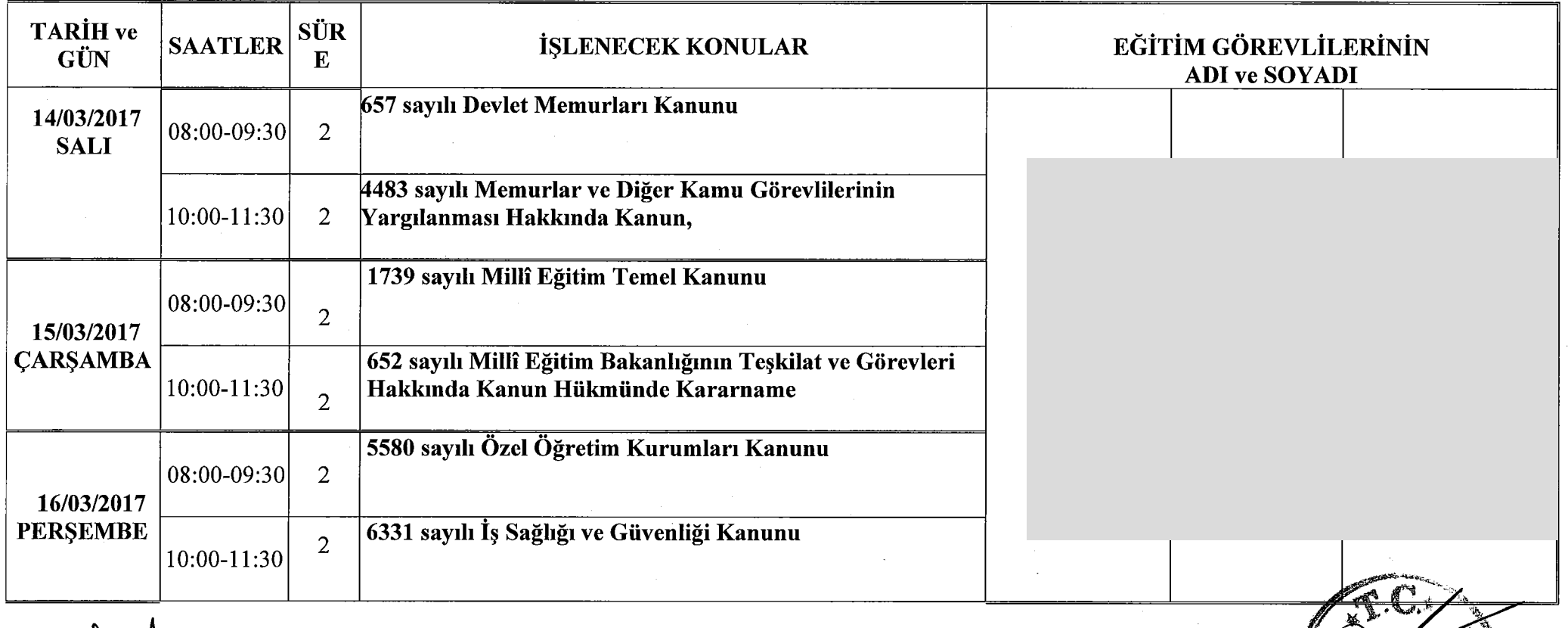

Kadriye OKT Sef

Il Milli Latim Müdür Yarımcısı

Edited with Infix PDF Editor - free for non-commercial use.

#### HATAY VALİLİĞİ

İl Milli Eğitim Müdürlüğü<br>(Hizmetiçi Eğitim Faaliyetinde Görevlendirilenlerin Listesidir.)

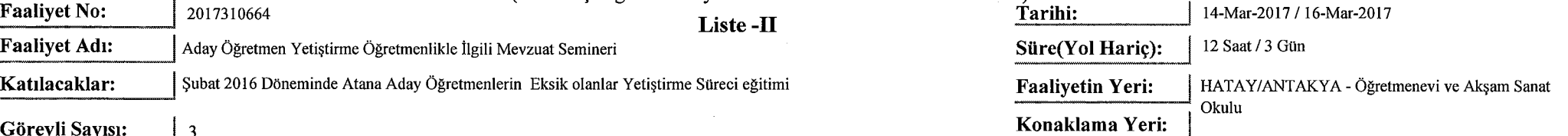

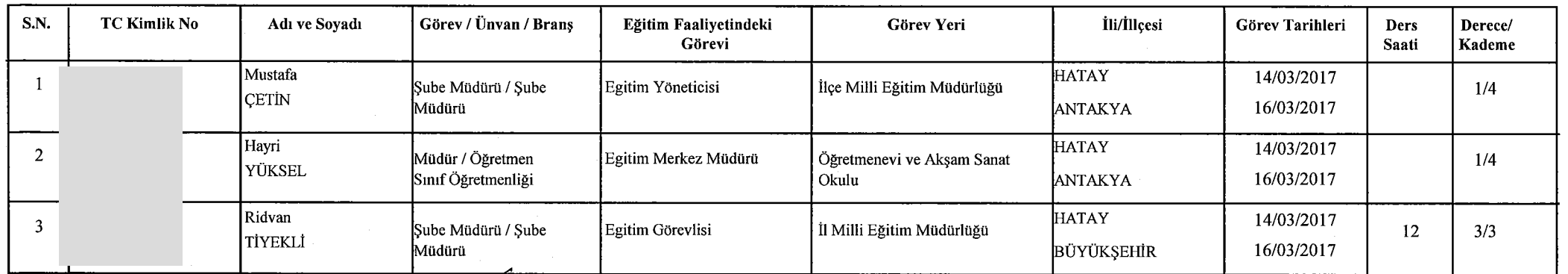

Tanzim Tarihi: 7.2.2017

Not: Eğitim görevlilerine fiilen işledikleri ders saati sayısı kadar ücret ödenecektir.

İl Milli Eğitim Müdürü

 $\blacksquare$ 

Edited with Infix PDF Editor - free for non-commercial use.

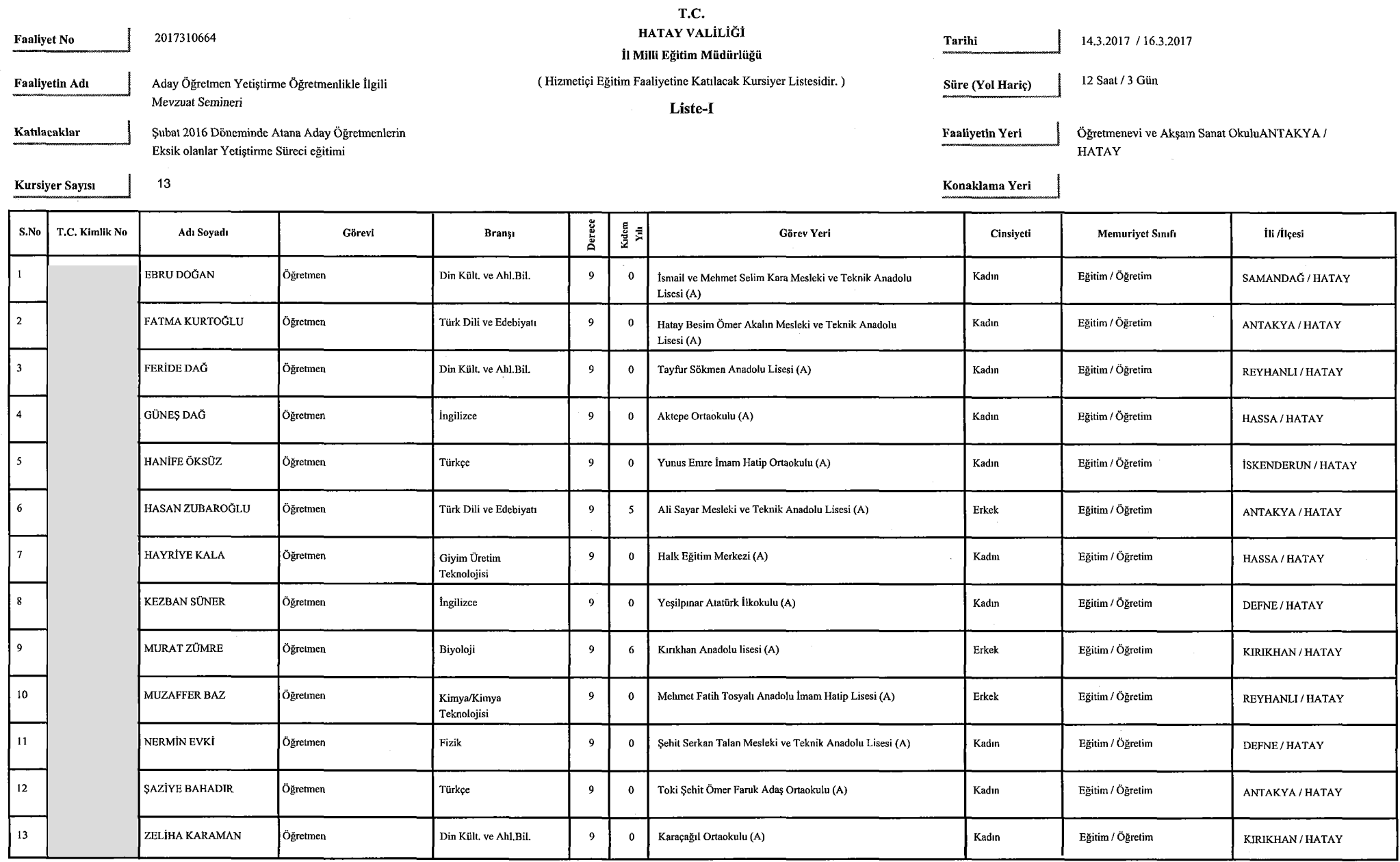

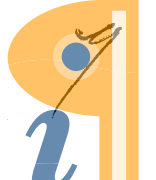

Edited with Infix PDF Editor - free for non-commercial use.

To remove this notice, visit:<br>www.iceni.com/unlock.htm

 $\sim$ 

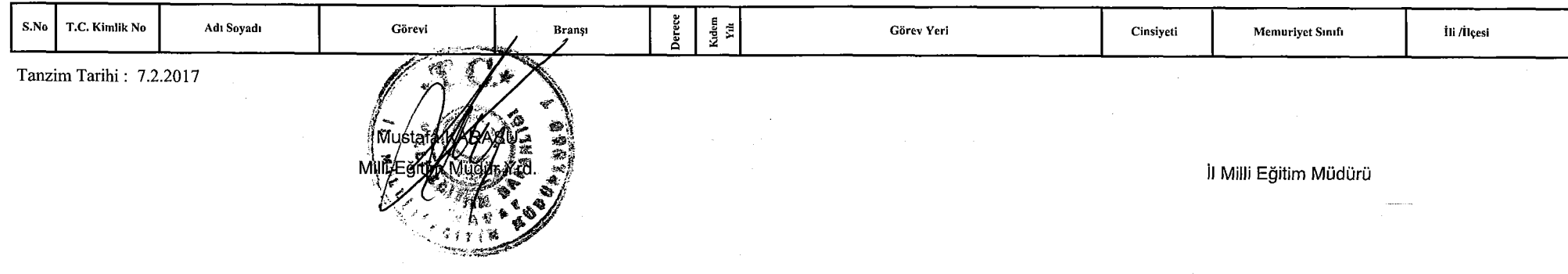

#### HATAY İL MİLLÎ EĞİTİM MÜDÜRLÜĞÜ

## İnsan Kaynakları Hizmetleri Şubesi Müdürlüğü<br>18/03/2017 - 19/03/2017 TARİHLERİ ARASINDA ANTAKYA ÖĞRETMENEVİNDE SALONUNDA DÜZENLENECEK OLAN 2017310669

NUMARALI Aday Öğretmen Yetiştirme Anadolu'da Çok Kültürlülük, Kaynakları ve Eğitime Yansımaları Semineri Programın A kısmı DERS DAĞILIM

PROGRAMI TABLOSU

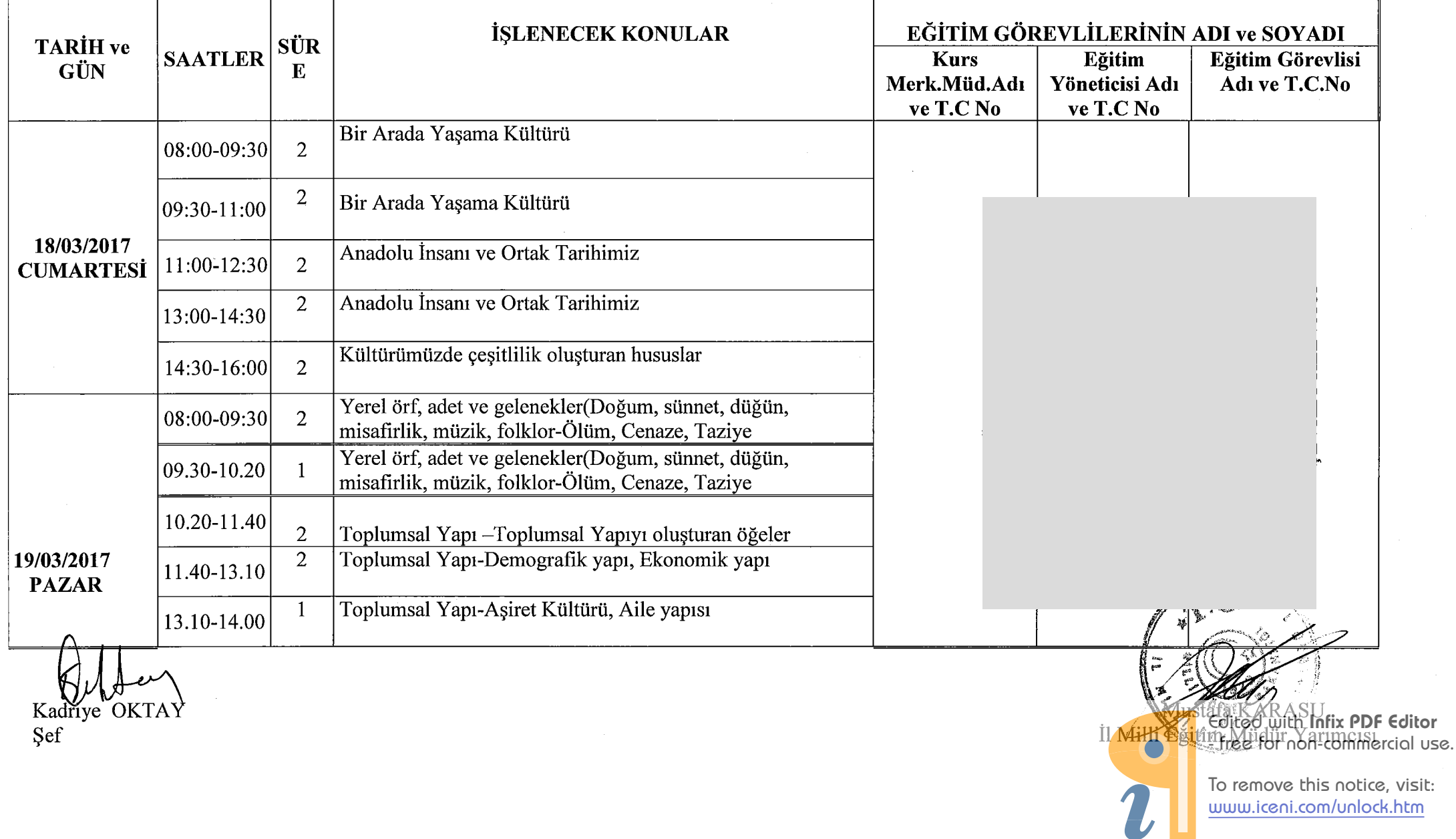

HATAY VALİLİĞİ

İl Milli Eğitim Müdürlüğü<br>(Hizmetiçi Eğitim Faaliyetinde Görevlendirilenlerin Listesidir.)

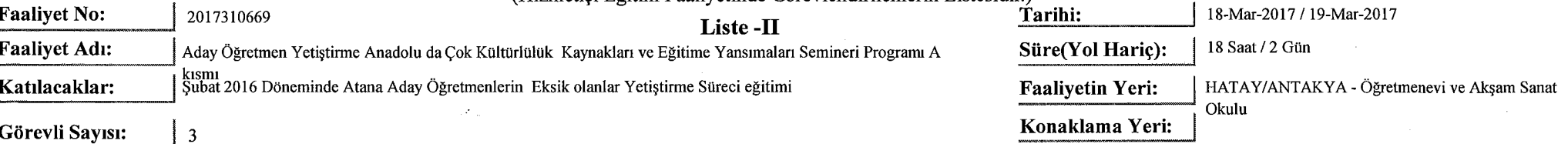

Görevli Sayısı:

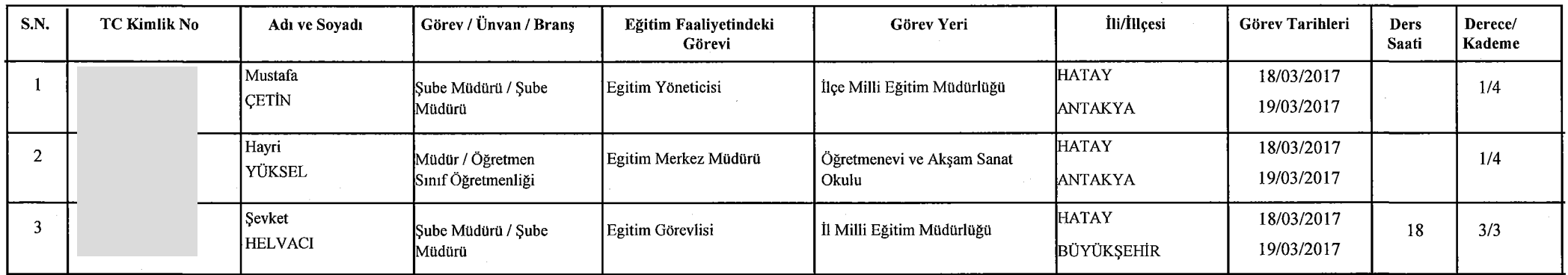

Tanzim Tarihi: 7.2.2017

Not: Eğitim görevlilerine fiilen işledikleri ders saati sayısı kadar ücret ödenecektir.

İl Milli Eğitim Müdürü

 $\blacksquare$ 

Edited with Infix PDF Editor - free for non-commercial use.

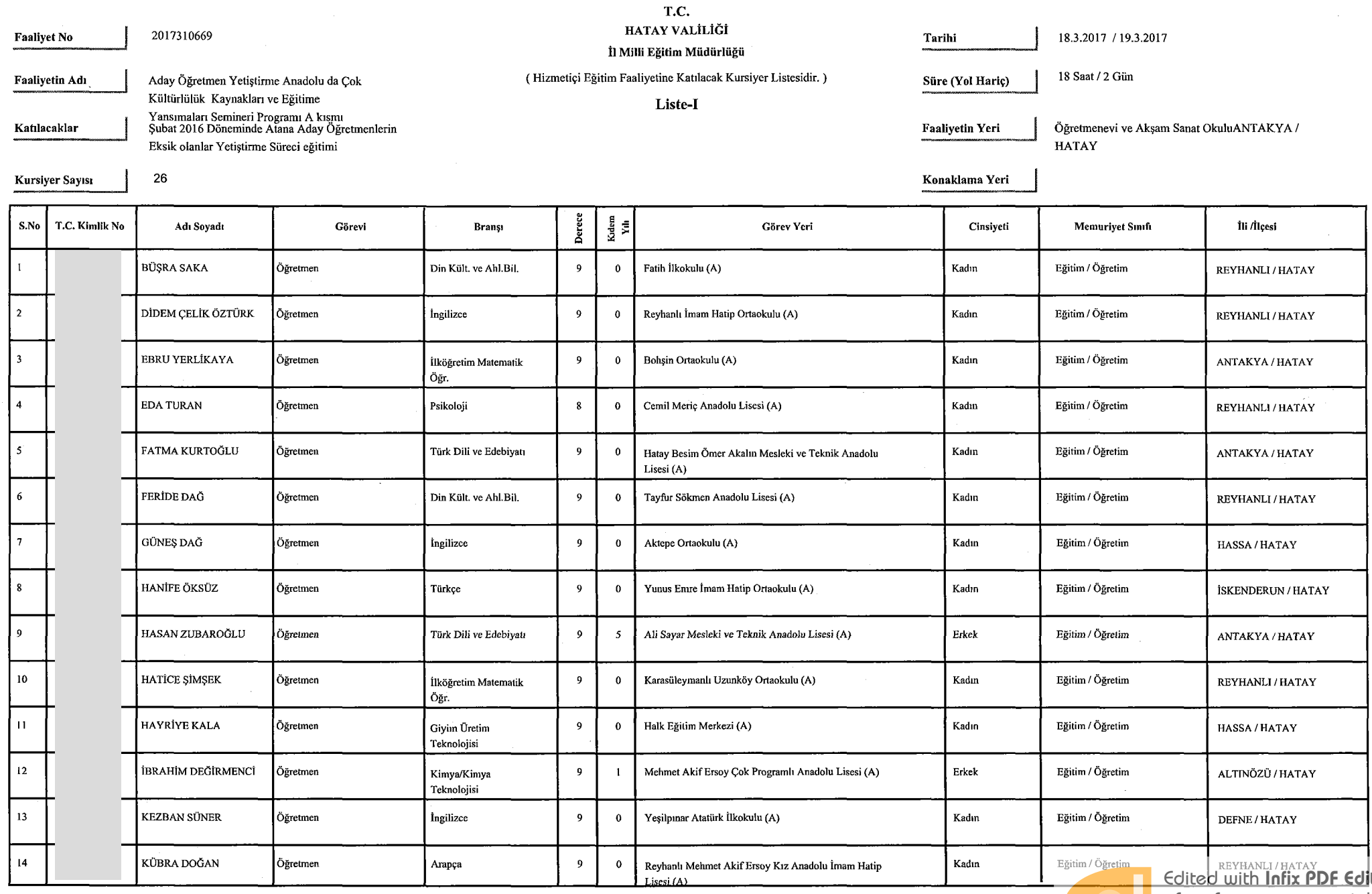

itor - free for non-commercial use.

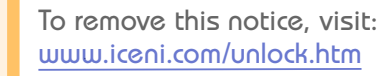

 $\bullet$ 

 $\frac{1}{\sqrt{2}}$ 

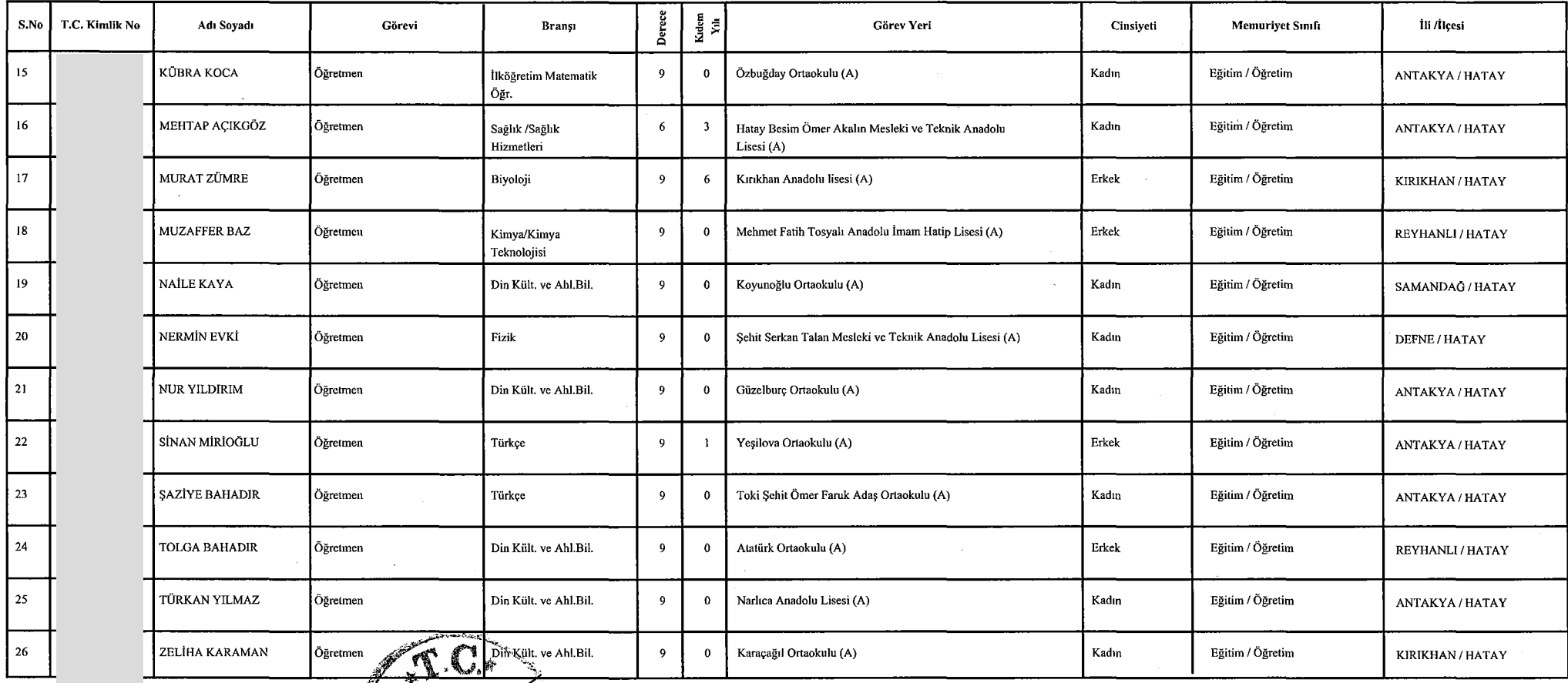

Tanzim Tarihi: 7.2.2017

Yrd®

 $\mathbb{R}^2$ 

İl Milli Eğitim Müdürü

 $\bullet$ 

- free for non-commercial use. To remove this notice, visit: www.iceni.com/unlock.htm

Edited with Infix PDF Editor

 $\mathcal{L}_{\mathrm{in}}$ 

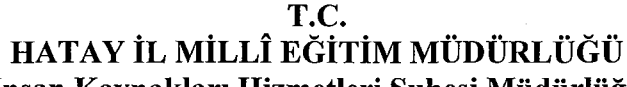

Insan Kaynakları Hizmetleri Şubesi Müdürlüğü<br>25/03/2017-08/04/2017-TARİHLERİ ARASINDA (HAFTA SONLARI) ANTAKYA ÖĞRETMENEVİNDE DÜZENLENECEK OLAN 2017310687<br>NUMARALI Aday Öğretmen Yetiştirme Anadolu'da Çok Kültürlülük, Kaynak PROGRAMI TABLOSU

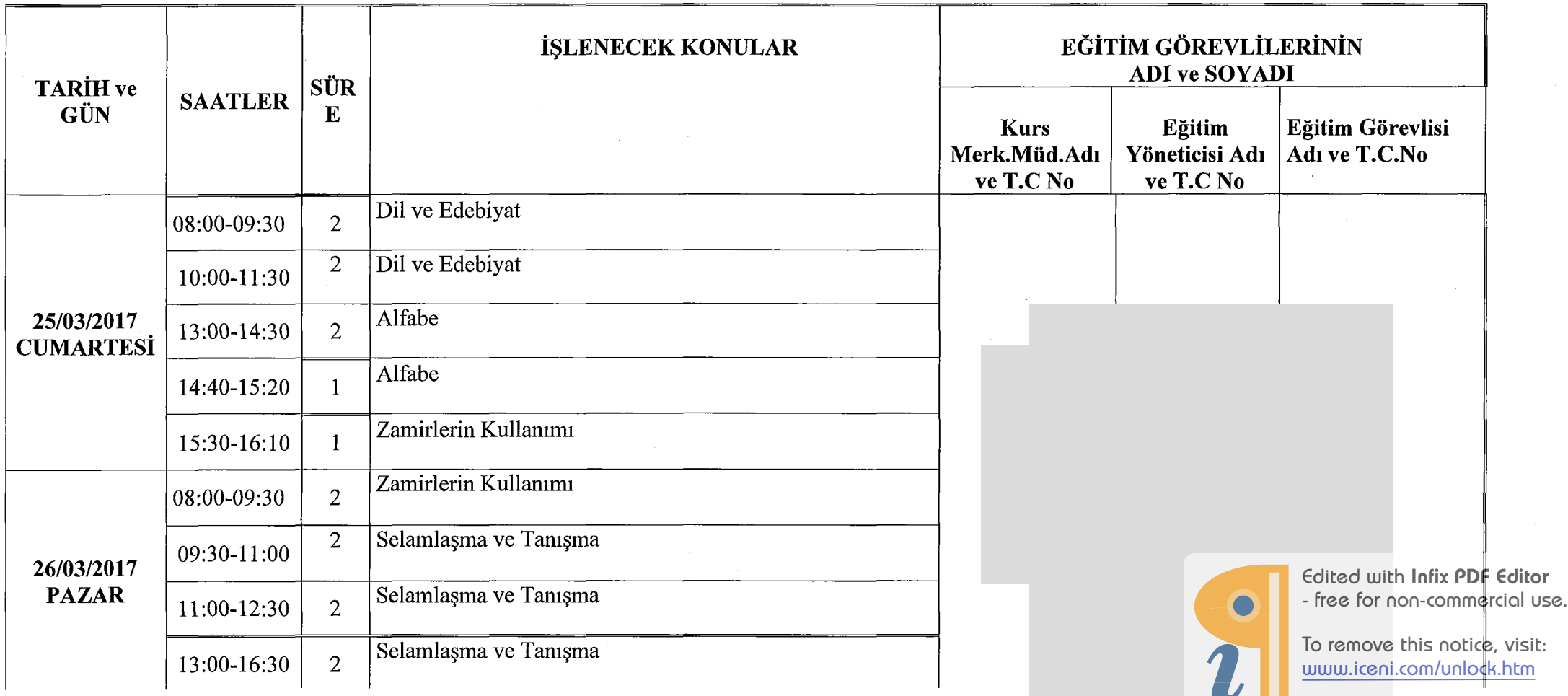

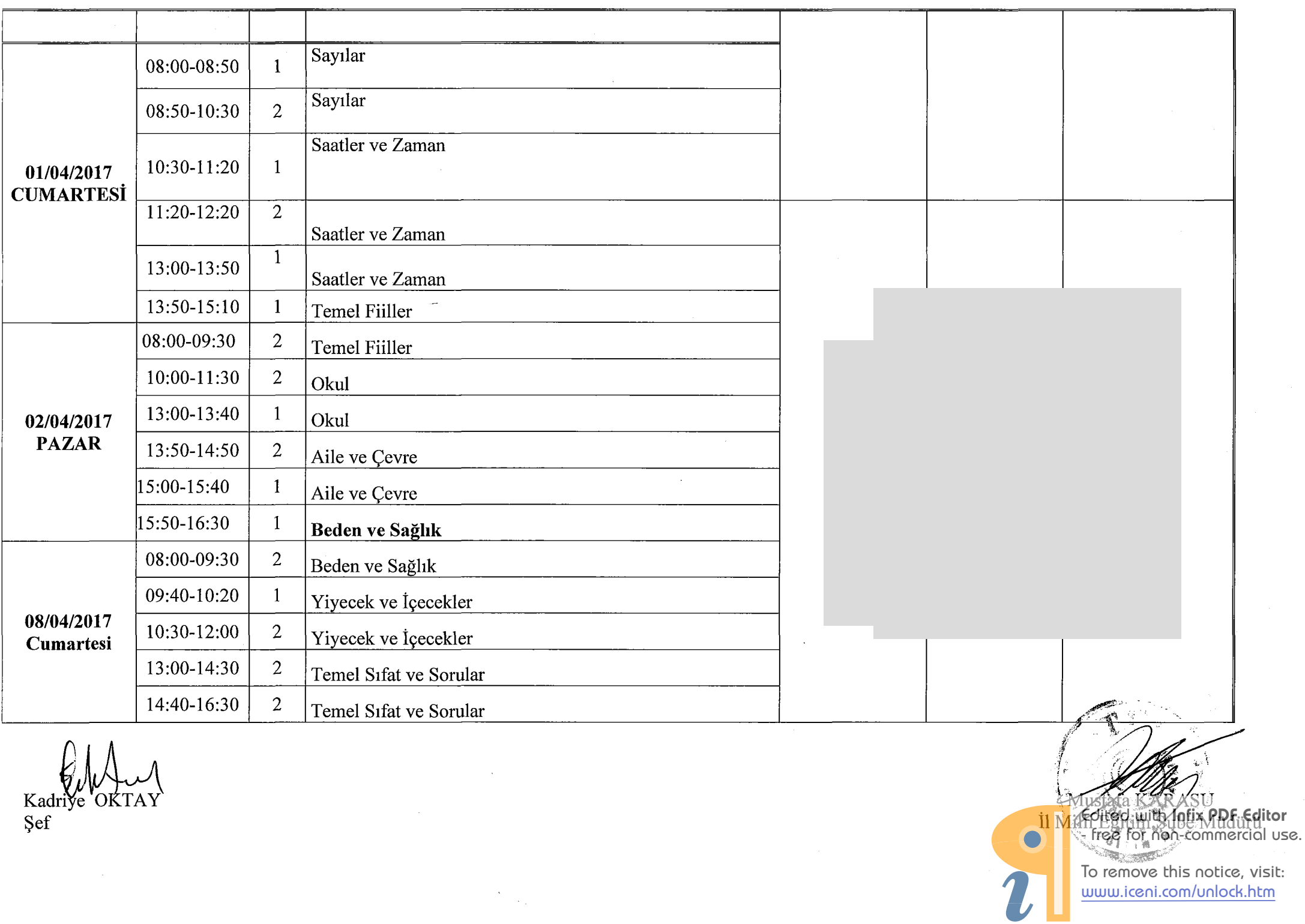

#### HATAY VALİLİĞİ

İl Milli Eğitim Müdürlüğü<br>(Hizmetiçi Eğitim Faaliyetinde Görevlendirilenlerin Listesidir.)

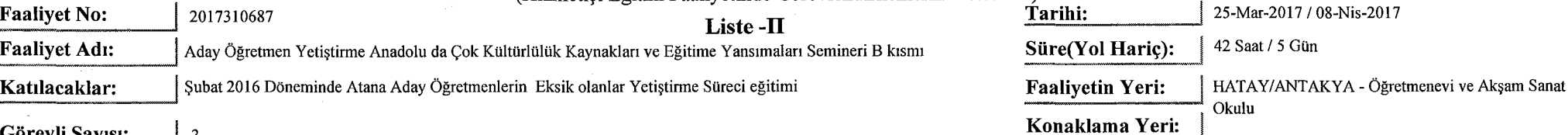

Görevli Sayısı:

 $\overline{3}$ 

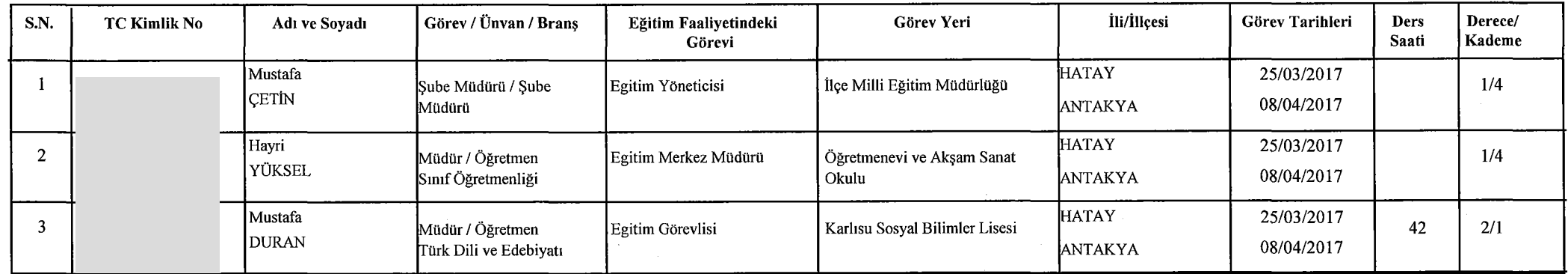

Tanzim Tarihi: 7.2.2017

Egitim Mudur Yrd. تحيين

Not: Eğitim görevlilerine fiilen işledikleri ders saati sayısı kadar ücret ödenecektir.

İl Milli Eğitim Müdürü

 $\blacksquare$ 

Edited with Infix PDF Editor - free for non-commercial use.

 $\mathcal{A}$ 

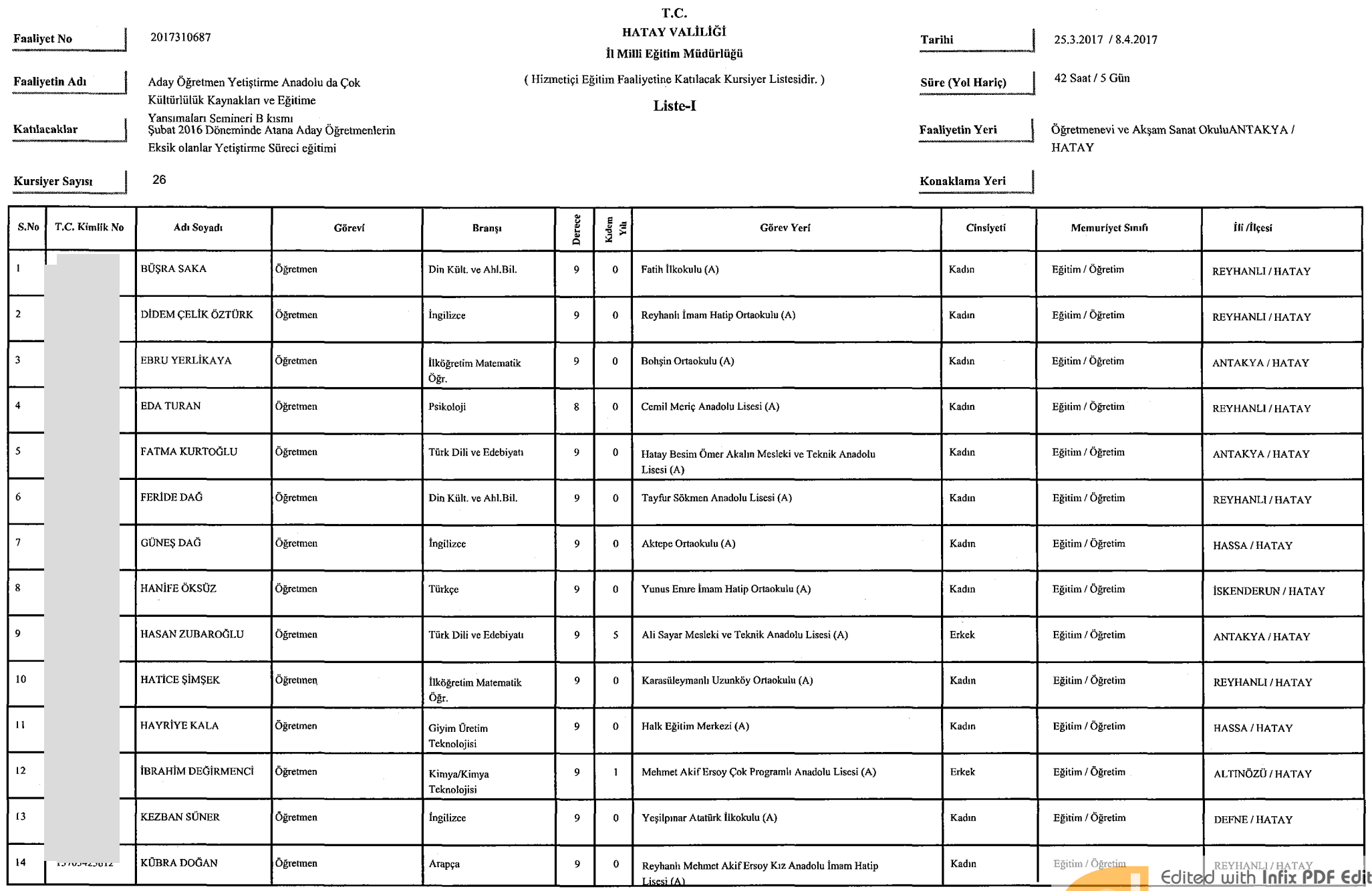

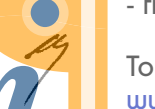

tor - free for non-commercial use.

To remove this notice, visit:<br>www.iceni.com/unlock.htm

 $\sim$ 

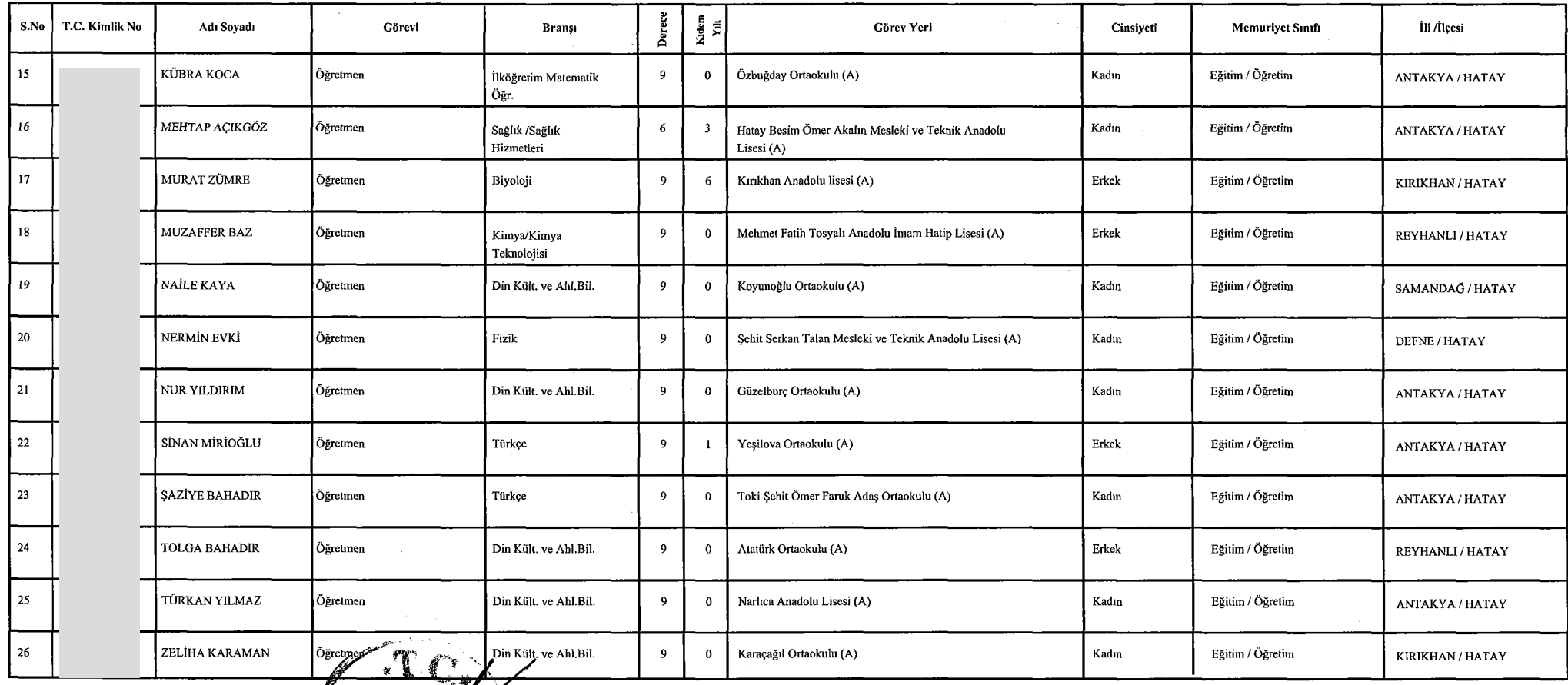

Tanzim Tarihi: 7.2.2017

 $\frac{1}{2}$ thn Müdür Yrd.

İl Milli Eğitim Müdürü

 $\bullet$ 

Edited with Infix PDF Editor - free for non-commercial use.